# **RAYPLAN 12A SP1**

Bruksanvisning

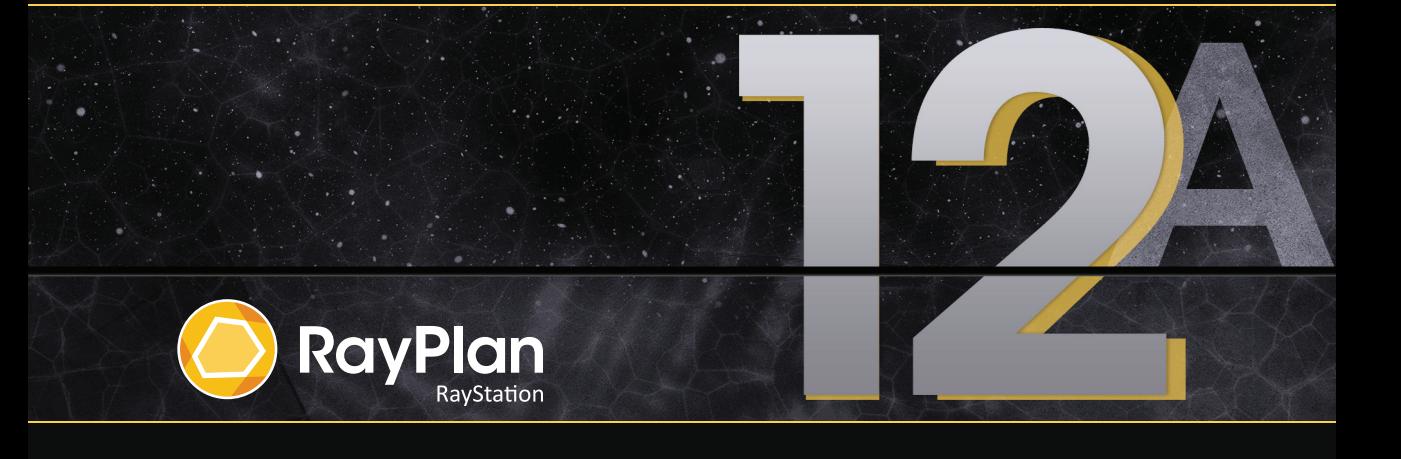

Traceback information: Workspace Main version a733 Checked in 2022-10-13 Skribenta version 5.5.026

## *Samsvarserklæring*

## $CF<sub>2862</sub>$

Overholderforordning2017/745ommedisinskutstyr(MDR).Enkopi avdenrelevantesamsvarserklæringen er tilgjengelig på anmodning.

### *Sikkerhetsmerknader*

Denne brukerdokumentasjonen inneholder ADVARSLER angående sikker bruk av produktet. Disse må følges.

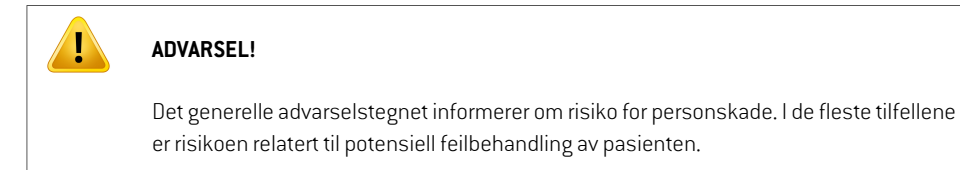

*Merk: Merknaden inneholdermer informasjon omet spesifikk tema,for eksempel ting å tenke på når et visst trinn utføres i en anvisning.*

## *Copyright*

Dette dokumentet inneholder opphavsrettsbeskyttet informasjon. Ingen del av dette dokumentet må fotokopieres, fremstilles eller oversettes til et annet språk uten forutgående skriftlig samtykke fra RaySearch Laboratories AB (publ).

Med enerett. © 2022, RaySearch Laboratories AB (publ).

## *Trykt materiale*

Papirkopier av dokumenter knyttet til bruksanvisning og versjonsmerknader er tilgjengelige på anmodning.

### *Varemerker*

RayAdaptive, RayAnalytics, RayBiology, RayCare, RayCloud, RayCommand, RayData, RayIntelligence, RayMachine, RayOptimizer, RayPACS, RayPlan, RaySearch, RaySearch Laboratories, RayStation, RayStore, RayTreat, RayWorld og RaySearch Laboratories-logoen er varemerker som tilhører RaySearch Laboratories  $AB$  (publ)<sup>\*</sup>. .

Tredjepartsvaremerker som brukes i dette dokumentet, tilhører sine respektive eiere, som ikke er tilknyttet RaySearch Laboratories AB (publ).

RaySearch Laboratories AB (publ) med datterselskaper kalles heretter RaySearch.

\* Med forbehold om registrering i noen markeder.

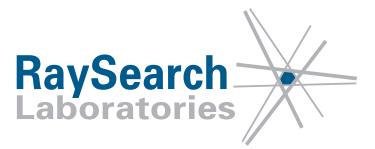

# **INNHOLDSFORTEGNELSE**

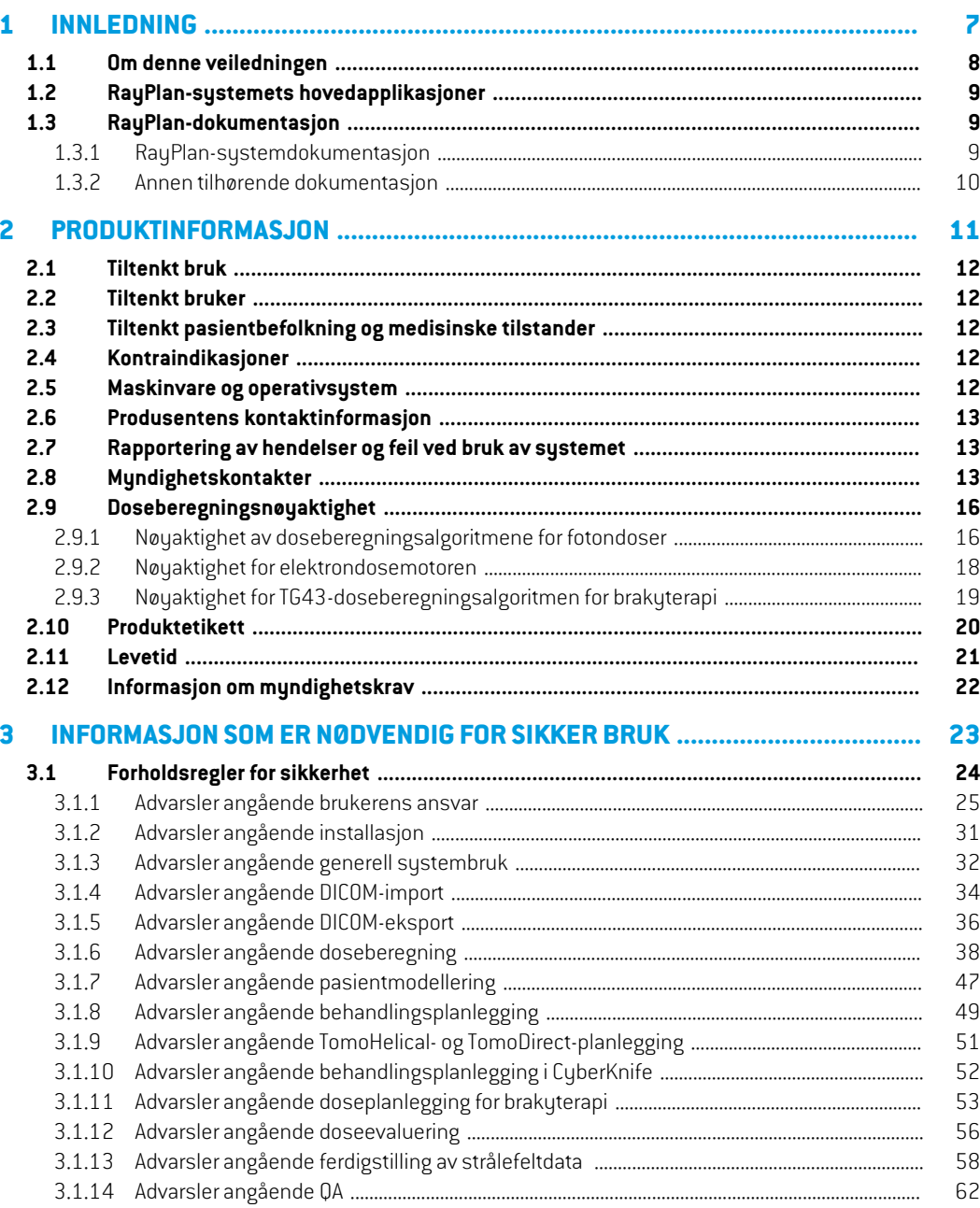

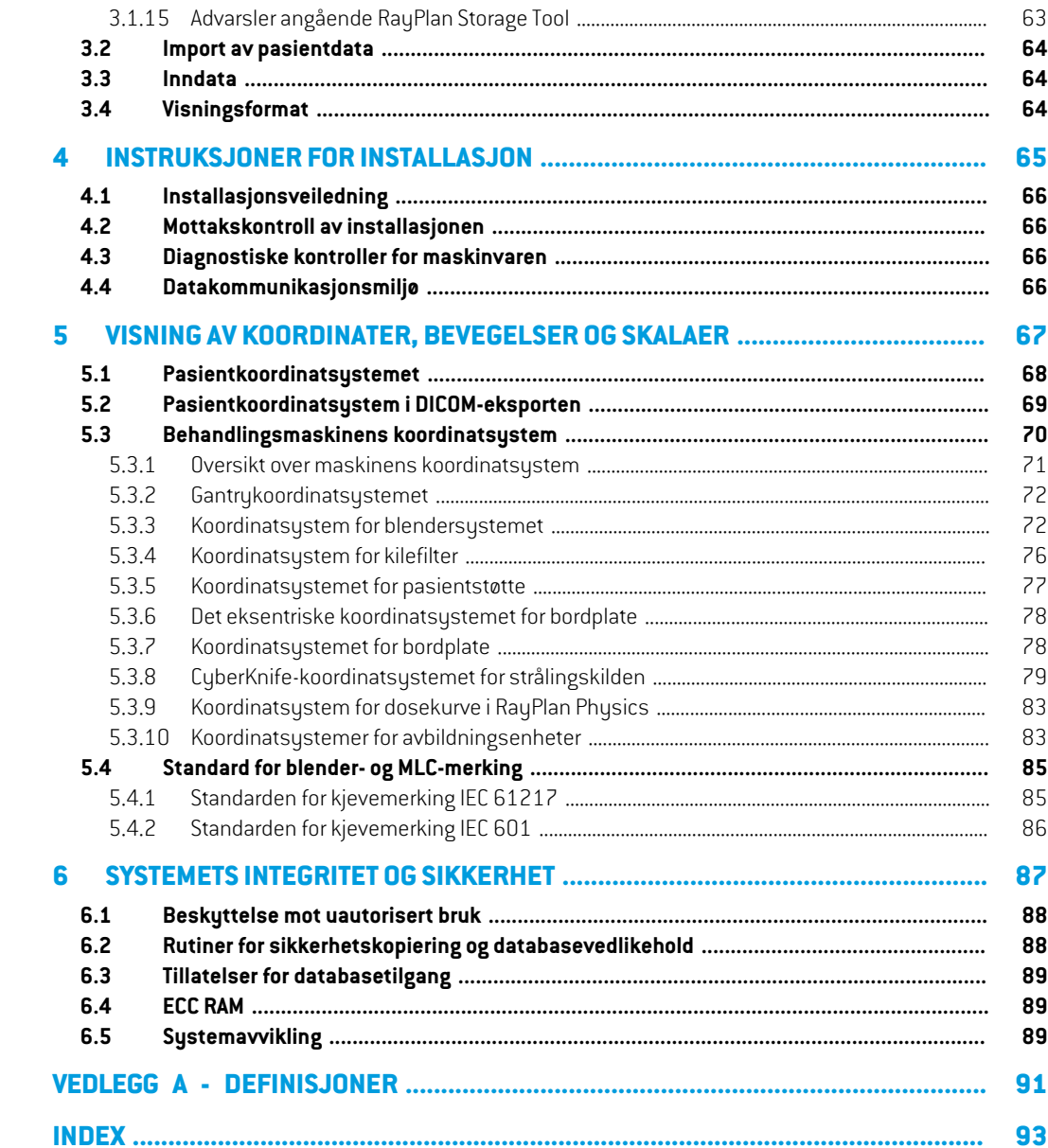

## <span id="page-6-0"></span>**1 INNLEDNING**

## *Om RayPlan*

RayPlan er en forhåndsbestemt konfigurasjon av RayStation. Den støtter hele spekteret av doseplanleggingsaktiviteterfor3D-CRT, SMLC,DMLC, VMAT,TomoTherapy og strålebehandlingmed elektronstråler. RayPlan støtter også doseplanlegging for HDR-brakyterapi.

RayPlan er kompatibel med alle lineærakseleratorer på markedet.

## *I dette kapitlet*

Dette kapittelet inneholder følgende avsnitt:

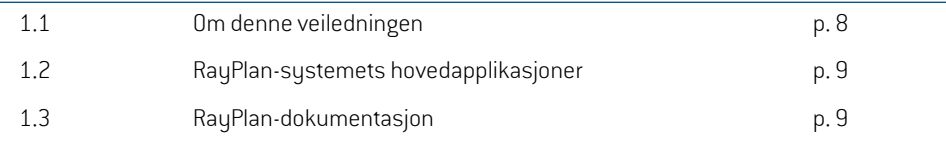

### <span id="page-7-0"></span>**1.1 OM DENNE VEILEDNINGEN**

Denne veiledningen inneholder generell produktinformasjon, sikkerhetsrelatert informasjon, instruksjonerforinstallasjon, informasjonomkoordinatsystemerogmaskinskalaerog informasjon om systemets integritet og sikkerhet. Studer denne veiledningen nøye før RayPlan 12A-systemet tas i bruk. Riktig funksjon av enheten kan sikres kun hvis anvisningene i denne veiledningen følges. Studer *RSL-D-RP-12A-RN, RayPlan 12A SP1 Release Notes* nøye. De inneholder de endelige anvisningene om hvordan RayPlan 12A-systemet skal brukes.

Enkelte moduler som beskrives i denne veiledningen, er ikke inkludert i standardkonfigurasjonen av RayPlan 12A og kan kreve flere lisenser.

## <span id="page-8-0"></span>**1.2 RAYPLAN-SYSTEMETS HOVEDAPPLIKASJONER**

RayPlan-systemet består av følgende hovedapplikasjoner:

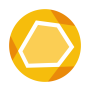

**RayPlan**–hovedapplikasjonen der alle aktiviteter forbundetmed en doseplanlegging kan utføres.

RayPlan-programvaren er beskrevet i *RSL-D-RP-12A-USM, RayPlan 12A User Manual*.

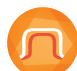

**RayPlan Physics**–applikasjonen forferdigstilling av strålefeltmodeller der handlinger som ferdigstilling av strålefeltmodeller, CT-ferdigstilling og 3D-strålefeltmodellering kan utføres.

RayPlan Physics-applikasjonen er beskrevet i *RSL-D-RP-12A-RPHY, RayPlan 12A RayPlan Physics Manual*.

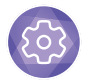

**Clinic Settings** – administrasjonsverktøyet for klinikkinnstillinger. Clinic Settings-applikasjonen er beskrevet i *RSL-D-RP-12A-USM, RayPlan 12A User Manual*.

<span id="page-8-1"></span>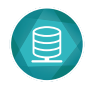

**RayPlan Storage Tool** – databaseadministrasjonsverktøyet. RayPlan Storage Tool -applikasjonen er beskrevet i *RSL-D-RP-12A-USM, RayPlan 12A User Manual*.

## <span id="page-8-2"></span>**1.3 RAYPLAN-DOKUMENTASJON**

### **1.3.1 RayPlan-systemdokumentasjon**

Dokumentasjonen for RayPlan 12A-systemet består av:

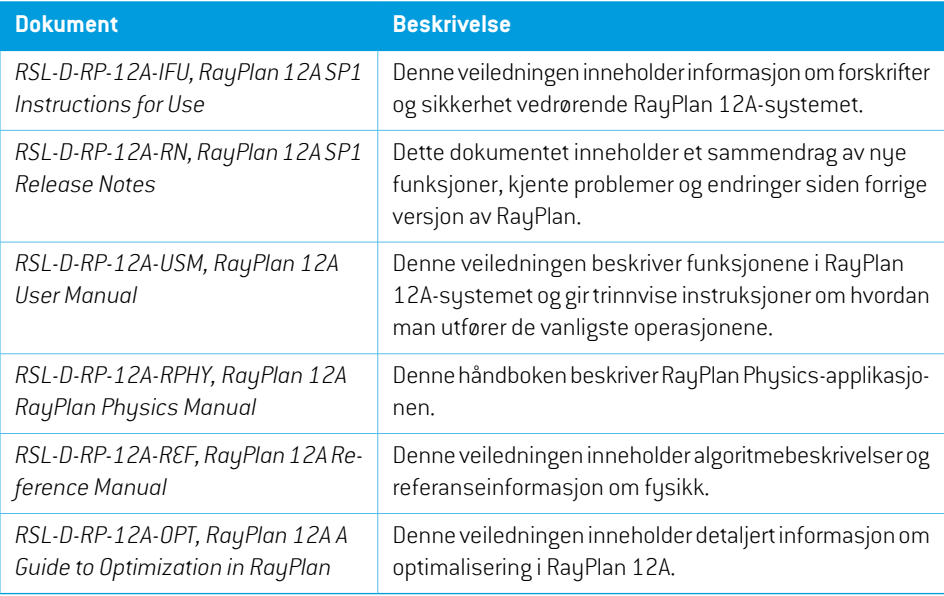

*Merk: Når det er snakk om en oppdateringspakke, vil bare de berørte håndbøkene bli oppdatert. En fullstendig liste over håndbøkene som har blitt oppdatert i oppdateringspakken, finnes i versjonsmerknadene for RayPlan for den spesifikke oppdateringspakken.*

## <span id="page-9-0"></span>**1.3.2 Annen tilhørende dokumentasjon**

- *RSL-D-RP-12A-SEAT, RayPlan 12A System Environment Acceptance Test Protocol*
- *RSL-D-RP-12A-BCDS, RayPlan 12A Beam Commissioning Data Specification*
- *RSL-D-RP-12A-DCS, RayPlan 12A DICOM Conformance Statement*
- *RSL-D-RP-12A-SEG, RayPlan 12A System Environment Guidelines*
- *RSL-D-RP-12A-ATP, RayPlan 12A Product Acceptance Test Protocol*
- *RSL-D-RP-12A-SUO, RayPlan 12A System Upgrade Options*
- *RSL-D-RP-12A-CIRSI, RayPlan 12A Customer Instruction for RayPlan Installation*
- *RSL-P-RS-CSG, RayPlan Cyber Security Guidance*

## <span id="page-10-0"></span>**2 PRODUKTINFORMASJON**

Dette kapitlet beskriver viktig informasjon om RayPlan 12A-systemet

## *I dette kapitlet*

Dette kapittelet inneholder følgende avsnitt:

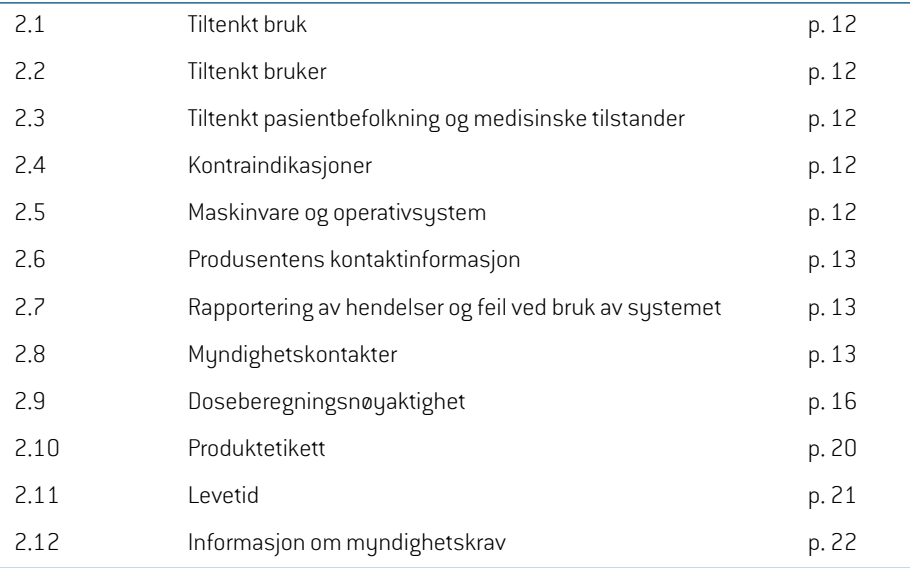

## <span id="page-11-0"></span>**2.1 TILTENKT BRUK**

RayStation er et programvaresystem for strålebehandling og medisinsk onkologi. Basert på brukerinnmating foreslår RayStation behandlingsplaner. Etter at en foreslått behandlingsplan er gjennomgått og godkjent av autoriserte tiltenkte brukere, kan RayStation også brukes til å administrere behandlinger.

Systemfunksjonene kan optimaliseres etter brukerens behov.

<span id="page-11-1"></span>**Japan**: Tiltenkt bruk i Japan finnes i bruksanvisningen RSJ-C-00-03 for RayStation.

## **2.2 TILTENKT BRUKER**

Tiltenkte brukere av RayStation skal være klinisk kvalifisert personellsom har fått opplæring i bruk av sustemet.

<span id="page-11-2"></span>Brukerne må ha praktisk kunnskap i engelsk eller et annet av brukergrensesnittspråkene.

## **2.3 TILTENKT PASIENTBEFOLKNING OG MEDISINSKE TILSTANDER**

<span id="page-11-3"></span>Tiltenkte pasienter for RayStation er pasienter hvor en kvalifisert og lisensiert lege har besluttet at det er hensiktsmessig å gi strålebehandling eller medisinsk onkologisk behandling for svulster, lesjoner og andre tilstander.

## **2.4 KONTRAINDIKASJONER**

<span id="page-11-4"></span>Brukeren er ansvarlig for å bestemme den individuelle doseplanen og teknikker for hver pasient, ogdetteomfatterogså å identifisereeventuellekontraindikasjonerfordenindividuellebehandlingen.

## **2.5 MASKINVARE OG OPERATIVSYSTEM**

RayPlan 12A skal installeres på en PC med høy kvalitet, med en anbefalt skjermoppløsning på 1920 x 1200 piksler (eller 1920 x 1080). RayPlan 12A kan brukes med forskjellige versjoner av Windows-operativsystemer. Mer informasjon om anbefalt oppsett av maskinvare og operativsystem finnes i *RSL-D-RP-12A-SEG, RayPlan 12A System Environment Guidelines*.

Systemet må kun brukes med en PC som er godkjent etter gjeldende standarder for maskinvaresikkerhet med hensyn til elektriske feil og elektromagnetisk stråling.

Det anbefales å installere nye Windows Service Packs. Disse er testede, oppsamlende sikkerhetssett og kritiske oppdateringer som distribueres bredt av Microsoft. Vi anbefaler også å installere sikkerhetsoppdateringene, som er bredt distribuerte korreksjoner av sikkerhetsrelaterte sårbarheter i operativsystemet. Det frarådes å installere andre oppdateringer. Etter at alle oppdateringer er installert, må systemytelsen verifiseres, se *seksjon 4.2 [Mottakskontroll](#page-65-1) av installasjonen på [side](#page-65-1) 66*.

### *Microsoft SQL Server*

Det anbefales å installere nye SQL Server-oppdateringspakker. De utgis og testes av Microsoft og omfatter kumulative sett av hurtigreparasjoner og korreksjoner av rapporterte problemer. Etter alle oppdateringer må systemytelsen kontrolleres (se *seksjon 4.2 [Mottakskontroll](#page-65-1) av installasjonen på [side](#page-65-1) 66*).

## *GPU-er brukt til beregninger*

GPU-er som brukes til beregning, må ha ECC-RAM, og ECC-tilstanden må aktiveres i GPU-driverinnstillingene. Deformerbar bilderegistrering kan beregnes på GPU-er uten ECC-RAM. Versjonen av GPU-driverne somidentifiseres iretningslinjene for systemmiljø,må brukes til enhver tid. Hvis flere GPU-er av forskjellige modeller brukes, er det ikke sikkert etterfølgende beregninger gir identiske resultater, avhengig av hvilke grafikkort som er brukt. En detaljert liste over støttede grafikkort finnes i *RSL-D-RP-12A-SEG, RayPlan 12A System Environment Guidelines*. Ytterligere valideringer har blitt utført og er identifisert med sertifikater som kan fås fra support@raysearchlabs.com.

## <span id="page-12-0"></span>**2.6 PRODUSENTENS KONTAKTINFORMASJON**

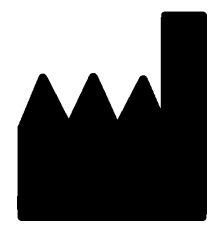

RaySearch Laboratories AB (publ) Eugeniavägen 18C SE-113 68 Stockholm Sverige Telefon: +46 8 510 530 00 E-post: info@raysearchlabs.com Opprinnelsesland: Sverige

## <span id="page-12-1"></span>**2.7 RAPPORTERING AV HENDELSER OG FEIL VED BRUK AV SYSTEMET**

Rapporter hendelser og feil til kundestøtte hos RaySearch: support@raysearchlabs.com eller til den lokale kundestøtteorganisasjonen via telefon.

Alvorlige hendelser som har skjedd i forbindelse med bruk av systemet, må rapporteres til produsenten.

<span id="page-12-2"></span>Avhengig av gjeldende bestemmelser må hendelser kanskje også rapporteres til nasjonale myndigheter. For EU må alvorlige hendelser rapporteres til vedkommende myndighet i EU-medlemsstaten der brukeren og/eller pasienten er etablert.

## **2.8 MYNDIGHETSKONTAKTER**

Tabellen nedenfor beskriver offentlige tilsynsorganer og deres kontaktinformasjon.

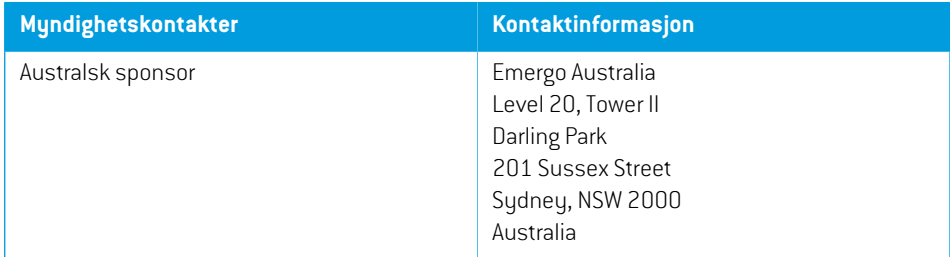

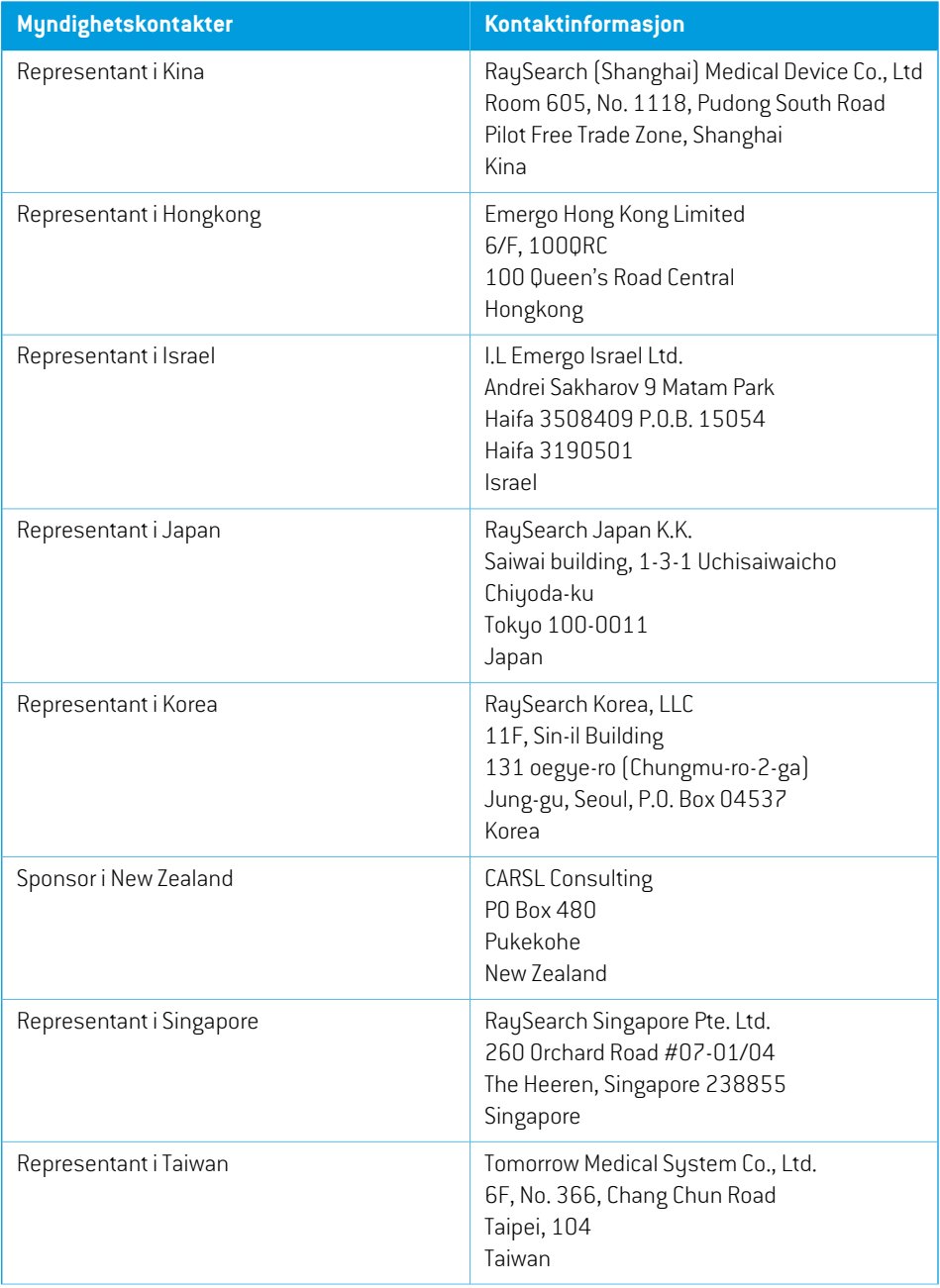

**2**

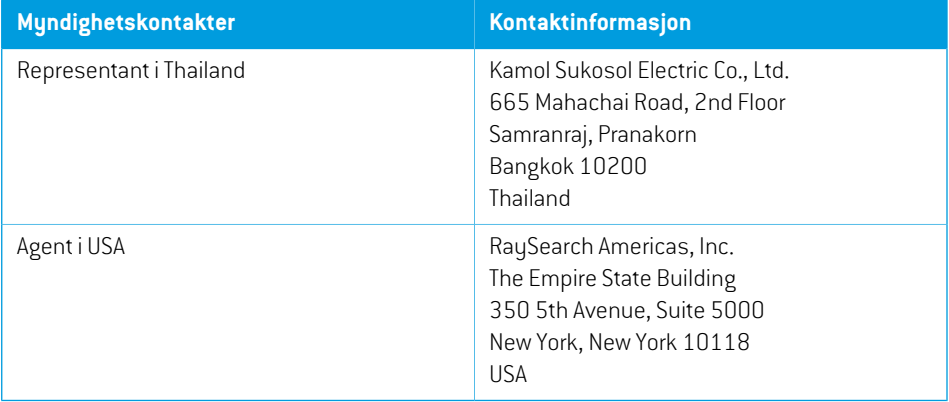

## <span id="page-15-0"></span>**2.9 DOSEBEREGNINGSNØYAKTIGHET**

Det er verifisert at alle doseberegningsalgoritmene iRayPlan12A har samme nøyaktighetsnivå som uavhengige, velrenommerte doseplanleggingssystemer. Doseberegninger må likevel valideres av brukeren for alle klinisk relevante situasjoner. Se *seksjon 3.1.1 Advarsler [angående](#page-24-0) brukerens [ansvar](#page-24-0) på side 25* for mer informasjon.

*Merk: RayPlan-strålefeltmodellene er generelle med hensyn til maskintype og -egenskaper. Det kan være mulig å opprette strålefeltmodeller for innstilling av behandlingsmaskiner som ikke eksplisitt er validert av RaySearch.*

## <span id="page-15-1"></span>**2.9.1 Nøyaktighet av doseberegningsalgoritmene for fotondoser**

RayPlan har to doseberegningsalgoritmer for fotondoser: Collapsed Cone og Monte Carlo. Valideringsstrategiene for de to doseberegningsalgoritmene er beskrevet nedenfor, etterfulgt av en beskrivelse av hva som inngår i valideringen for forskjellige maskiner og behandlingsteknikker. Monte Carlo-doseberegningsalgoritmen støtter ikke TomoTherapy-maskiner.

## *Valideringsstrategi for Collapsed Cone-doseberegningsalgoritmen for fotondoser*

Validering av RayPlan er utført mot et stort antall målinger inkludert punktdoser i homogene og heterogene fantomer, linjedoser, film og målinger ved hjelp av detektorene Delta4, MapCheck, ArcCheck, MatriXX, Octavius1500 og PTW 729. Dette inkluderer IAEA-testserien, der det er inkludert dosemålinger for en Elekta-maskin for flere testcaser for energiene 6 MV, 10 MV og 18 MV<sup>1</sup>. . Godkjenningskriteriene for valideringene mot målinger omfatter begreper som gammakriteriet (bestått hvis gammaverdien er under 1 for 95 % av datapunktene for gamma 3 %, 3 mm), punktdoseforskjeller og konfidensnivåer<sup>1</sup>. Den totale nøyaktigheten er akseptabel. Noen begrensningeri algoritmenerfunnet ogbeskrevetidette avsnittet, i advarselen4001i *[seksjon](#page-24-0) 3.1.1 Advarsler [angående](#page-24-0) brukerens ansvar på side 25* og i avsnittet Algoritmesvakheter i *RSL-D-RP-12A-REF, RayPlan 12A Reference Manual*.

Collapsed Cone-doseberegningsalgoritmen for fotondoser i RayPlan 12A er også sammenlignet med klassiske, velrenommerte dosebehandlingssystemer som Eclipse (Varian), Pinnacle<sup>3</sup> Radiation Treatment Planning System 7.2 (Philips), Monaco (Elekta) og Oncentra (Elekta). Sammenligningen omfatter planer for Siemens-, Elekta- og Varian-maskiner. Samsvar mellom dosen beregnet av de uavhengige doseplanleggingssystemene og RayPlan-dosen er definert som at den globale gammaverdien  $^2$  er under 1 for 95  $\,$  % av volumet for gammakriterium (3  $\,$  %, 3  $\,$  mm), og for 98  $\,$  % av volumet for gammakriterium (5 %, 5 mm). Siden alle tilfeller returnerer gammafordelinger under godkjenningskriteriene, kan doseberegningsalgoritmens beregninger anses somekvivalentemed de kliniske systemene de ble sammenlignet med.

<sup>1</sup> IAEA-TECDOC-1540, Specification and Acceptance Testing of Radiotherapy Treatment Planning Systems, april 2007.

<sup>2</sup> Low D.A., Harms W.B., Mutic S, and Purdy J.A., A-teknikk for kvalitativ evaluering av dosefordelinger, Med. Phys. 25 (1998) 656-661.

Valideringen har fokusert på typisk klinisk bruk, med vanlige LINAC-modeller som Varian (600 CD, CLINAC, 2100, 2100 EX, 2300C/D,Trilogy,TrueBeam med MLC-ene MLC120, HD120, Millenium MLC,m3og VarianHalcyon), Elekta (medMLCi/MLCi2, strålemodulator og Agility-hoder og Siemens (Primus med 3D-MLC og Artiste), for energier mellom 4 MV og 20 MV, og vannfantomer og pasientgeometrier. Bestråling uten utjevningsfilter valideres ved hjelp av Siemens Artiste og Varian Halcyon. De fleste måledata er samlet inn ved bruk av MLC-ermed bladbredde på 5 mm og 10 mm. RayPlan12Aerogså validertmedBrainlabm3add-on-MLCpåenVarianNovalis-maskin.m3iMLC-en er ikke validert med noen annen maskin, for eksempel en maskin uten reserveblender som Siemens-maskinene. Ingen annen add-on-MLC er validert.

#### *Validering for kiler, blokker og tubuser*

For kiler utføres valideringen utelukkende i vann. Valideringen fokuseres på symmetriske og kvadratiske felt med få unntak. Slike strålefeltmodeller for kiler bør verifiseres og evalueres svært nøye.Blokkvalideringutføres vedsammenligningavRayPlan12AmedEclipse(Varian)ogOncentra (Elekta), noe som resulterer i gammafordelinger innenfor godkjenningskriteriene og som del av IAEA-testserien. IAEA-testserien omfatter også Elekta-kiler. Bare divergerende fotonblokker støttes. Valideringen av kjegleformede felt er begrenset til Elekta LINAC-er.

#### *Doseberegning for rotasjonsplaner*

Standard VMAT-leveringsteknikk er validert for Varian-, Elekta- og Vero-LINAC-er. Dynamisk, sekvensiell («sliding window») VMAT-sekvensering støttes for Elekta Agility, Elekta MLCi2 og Varian. VMAT-sekvensering må anses som en ny behandlingsteknikk, og validering av strålefeltmodell og maskinfunksjon samt pasientspesifikk QA må derfor utføres.

Valideringen har vist at RayPlan-doseberegningen for rotasjonsplaner for små felt er svært sensitive overfor strålefeltmodellens MLC-parametere.

RayPlan12A tilbyr VMAT-burstmodusteknikken,der annethvert segmentinneholderMLC-bevegelse uten stråle på, og annethvert segment har stråle på utenMLC-bevegelse. Burstmodusteknikken er bare beregnet på og validert for Siemens-maskiner.

#### *Doseberegning for Vero*

ForRayPlan12A er detutført validering for Vero-maskinen. CC-doseberegningsalgoritmen er validert med gode resultater sammenlignet med målinger for statiske MLC- og VMAT-planer.

Dynamisk IMRT(DMLC) for Vero er ikke validert, og DMLC er ikke tilgjengelig for Vero-maskiner i RayPlan12A. Vero-valideringen begrenses til VeroMLCmed30bladpar der bladbredden er0,5 cm. Dynamisk sporing har ikke vært del av RayPlan 12A-valideringen. Det er opp til brukeren å validere den leverte dosen for Vero-planer med dynamisk sporing aktivert.

#### *Doseberegning for CyberKnife*

RayPlan 12A-doseberegning er validert for CyberKnife M6/S7-behandlingsmaskiner. Eldre CyberKnife-versjoner støttes ikke av RayPlan 12A.

Collapsed Cone-doseberegningsalgoritmen er validert gjennom en sammenligning med målinger for doseplaner kollimert med faste tubuser, iristubuser og MLC. Det er utført målinger med film og ionekammer, i forskjellige homogene og heterogene fantomer, f.eks. CIRS-lungefantomet. Valideringen omfatter forskjellige nodesett og bevegelsessynkroniseringsteknikker.

**2**

Den valgte bevegelsessynkroniseringsteknikken påvirker ikke den beregnede dosen i RayPlan. Nøyaktighet av målvolumsporing med bevegelsessynkroniseringsteknikker for CyberKnife-behandlingsmaskinen er beskrevet i Accuray.

RayPlan-dosemed dose beregnet av Accuray-doseberegningsalgoritmene Finite Size Pencil Beam (FSPB) og Monte Carlo samsvarer også utmerket.

## *Valideringsstrategi for Monte Carlo-doseberegningsalgoritmen for fotondoser*

MonteCarlo-doseberegningsalgoritmenforfotondoserbrukersammefluensberegningi LINAC-hodet som Collapsed Cone-doseberegningsalgoritmen. Beskrivelsen av MLC-detaljer, blokker, tubuser, virtuellekilerogtransmisjonengjennomfysiskekilerer validertgrundigi kombinasjonmedCollapsed Cone-doseberegningsalgoritmen. Samme fluensberegning er validert også i kombinasjon med Monte Carlo-doseberegningen ved hjelp av et representativt delsett av målingene fra Collapsed Cone-doseberegningen. Delsettet er valgt for å dekke forskjellige energier (4 MV til 20 MV), LINAC-modeller (Varian med MLC120, HD120 og m3, Elekta med MLC Agility og MLCi/i2 og CyberKnife), kiler (Varian standardkile, EDW og Elekta motorisert kile), tubuser og blokker, behandlingsteknikker(3D-CRT-, SMLC-,DMLC- ogbuebehandlinger) samthomogene ogheterogene geometrier. IAEA-testserien(Elekta6 MV,10 MV,18 MV)bleinkludert,ogenAAPMTG105-testserie med høy oppløsning (TrueBeam med 6 MV, 10 MV, 10 MV FFF) med heterogene innsatser for forskjellige geometrier (slabs, skrå innganger, neseformede overflater, trinn) i vann ble lagt til og sammenlignet med Collapsed Cone-dosevalideringen.

Målingerinkluderte skannede profiler, dybdedoser og punktmålingeri vann og i CIRS-fantomet samt Delta4-, ArcCheck- og MapCheck-målinger. Godkjenningskriteriene var de samme som kriteriene som ble brukt til Collapsed Cone-valideringen, og den totale nøyaktigheten var akseptabel. De fleste begrensningerbeskreveti *seksjon [2.9.1Nøyaktighetavdoseberegningsalgoritmeneforfotondoser](#page-15-1) på [side](#page-15-1) 16*gjelder også forMonte Carlo-doseberegningsalgoritmen forfotondoser.Merinformasjon finnes i *RSL-D-RP-12A-REF, RayPlan 12A ReferenceManual*. Se også advarsel 4001 i *[seksjon](#page-24-0) 3.1.1 Advarsler [angående](#page-24-0) brukerens ansvar på side 25*.

I tillegg til den målingsbasede valideringen er Monte Carlo-beregningen av fotondoser i pasient kryssjekket mot EGSnrc for forskjellige geometrier (slabs, asymmetriske heterogene innsatser, kurvede overflater), materialer (vann, lunge, ben, aluminium, titan), energier (0,5 MeV til 20 MeV) og feltstørrelser(0,4cmx0,4cmtil40cmx40cm). Sidenmåleusikkerhetenikke lenger ertil stede, er godkjenningskriteriene i valideringstestene sombruker simulertdose, strengere ennformålinger. 95 % av alle voksler er pålagt å ha en gammaverdi under 1 for gamma 2 %, 2 mm.

<span id="page-17-0"></span>Monte Carlo-doseberegningsalgoritmen støtter ikke TomoTherapy-maskiner. Beregningen har ikke vært validert for Vero- og Siemens-LINAC-er. Det er opp til brukeren å validere Monte Carlo-doseberegning i RayPlan 12A med Vero- og Siemens-maskiner.

## **2.9.2 Nøyaktighet for elektrondosemotoren**

Monte Carlo-doseberegningsalgoritmen for elektroner i RayPlan 12A er sammenlignet med doseplanleggingssystemet Oncentra (Elekta) ved å anvende de samme gammakriteriene som for fotoner. Sammenligningen med Oncentra omfatter planer for en Elekta Synergy-maskin. Siden alle tilfellerreturnerergammafordelingerinnenforgodkjenningskriteriene,kanelektrondoseberegningene anses som ekvivalente med det kliniske systemet de ble sammenlignet med.

Doseberegningsalgoritmen for elektroner i RayPlan 12A er dessuten sammenlignet med målinger for behandlingsmaskiner med x- og y-blendere (Elekta og Varian), Elekta-maskiner med strålemodulator og maskiner uten x-blendere (Elekta Agility og Siemens).

MonteCarlo-doseberegningenforelektroneripasientererogsåkryssjekketmotEGSnrc forforskjellige geometrier, materialer og energier.

<span id="page-18-0"></span>RayPlan 12A-systemet er validert for tupisk klinisk bruk av elektrontubus der strålefeltet kollimeres medentubusinnsats.KunCerrobend-innsatsermedrette kanter, altså kanter somerparallellemed stråleaksen, støttes og valideres.

#### **2.9.3 Nøyaktighet for TG43-doseberegningsalgoritmen for brakyterapi**

TG43-doseberegningsalgoritmen for brakyterapi er validert mot publiserte QA-along-away-data for seks vanlige HDR-kilder, herunder kildene E&Z Bebig Co0-A86 og Ir2.A85-2. Godkjenningskriteriene er formulert med hensyn til lokale gammakriterier og forskjeller i relativ dose. Alle seks kildene oppfyller godkjenningskriteriene.

Doseberegningsalgoritmen er også validert mot klinisk uavhengige systemer for doseplanlegging som har implementert TG43-formalismen (SagiPlan, E&Z Bebig og Oncentra Brachy, Elekta). Valideringen er utført både for single kildeposisjoner i et fantom og doseplaner for livmorhals-, prostata- og brystbehandlinger. Dessuten er den blitt sammenlignet med en uavhengig Monte Carlo-doseberegningsalgoritme (EGS Brachy) for en relevant pasientcase. Lokale gammakriterier brukes til å sammenligne med de uavhengige systemene. Siden alle caser gir gammafordelinger innenfor godkjenningskriteriene, fungererTG43-doseberegningen for brakyterapi like godt som de uavhengige systemene den ble sammenlignet med.

Validering er også utført mot EQUAL-ESTRO-laboratoriemålingesprosedyren. Målepunktet oppfyller godkjenningskriteriet formulert som en relativ doseforskjell.

RayPlanTG43-doseberegningsalgoritmens totalenøyaktighet eri samsvarmedkliniske standarder. TG43-formalismen har imidlertid noen iboende begrensninger som brukeren må være klar over. Godkjenningskriteriene og begrensningene i doseberegningsalgoritmen finnes i avsnittet*TG43 dose engine accuracy and limitations* i *RSL-D-RP-12A-REF, RayPlan 12A Reference Manual*.

**2**

## <span id="page-19-0"></span>**2.10 PRODUKTETIKETT**

Dufinner versjonsnummerettiletinstallertRayPlan12A-systemvedå velge**Help: AboutRayStation** på RayPlan-menyen.

Følgende informasjon kan identifiseres:

- Produktnavn = RayStation
- 产品型号: RayStation (bare for det kinesiske markedet)
- Programvareversjon = **13.1**
- Markedsføringsnavn = RayPlan 12A SP1
- Programvareversjonsnummer = **13.1.0.144**
- Klinisk versjon = Angir at programvaren er berenget på klinisk bruk.

Merk: En klinisk installasjon krever både en klinisk versjon og en klinisk lisens. Ellers vises «Not for clinical use» (Ikke til klinisk bruk) på tittellinjen.

- Produktlevetid = Levetiden per marked er ett år etter at neste større versjon er sluppet, men ikke mindre enn tre år
- Radiation Treatment Planning System Software = Produktets generiske navn
- 产品名称: 放射治疗计划系统软件 (bare for det kinesiske markedet)
- MD = Angir at produktet er medisinsk utstyr
- $\boxed{$  UDII  $=$  Unique Device Identification-nummer
- $\overline{\text{CH} \text{REP}}$  = Autorisert representant og importør i Sveits
- Driverinformasjon=Den installerte versjonen for CyberKnifeRAIL.Utvid dette feltet ved å klikke på pilen.

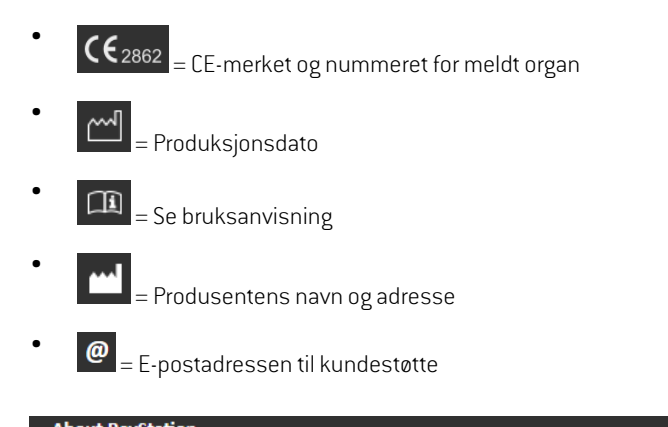

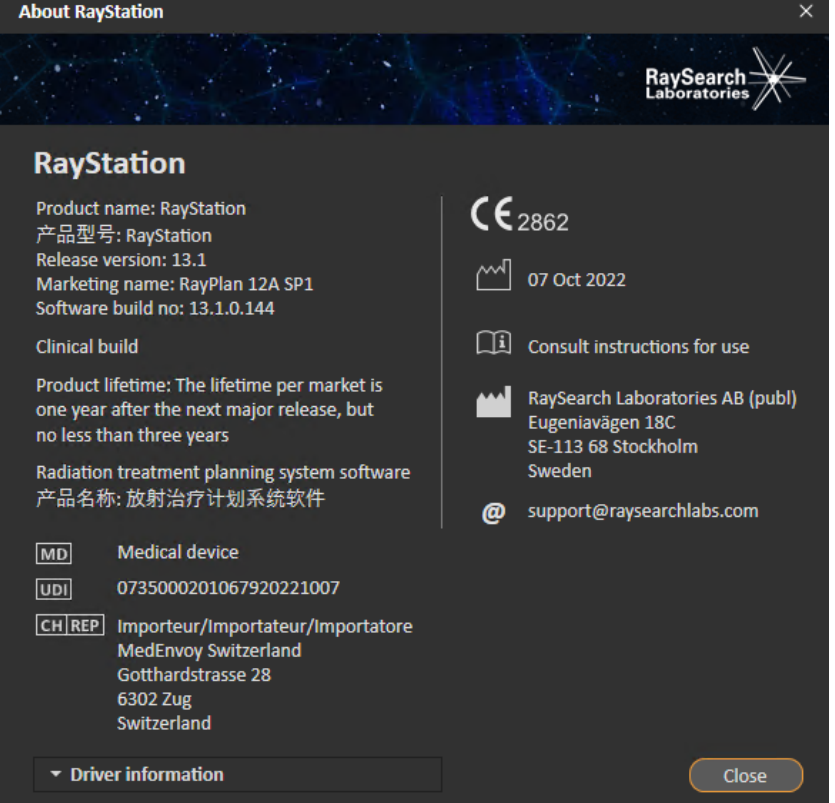

<span id="page-20-0"></span>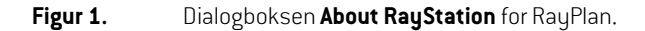

### **2.11 LEVETID**

Levetiden per marked er ett år etter at neste større versjon er sluppet, men ikke mindre enn tre år. Støtte for en produktversjon i et marked opphører 36 måneder etter myndighetsgodkjenning, forutsatt at en ny større versjon slippes innen 24måneder. Hvis ikke forlenges støtten og opphører

12måneder etter at neste større versjon slippes på detmarkedet.Når en versjon ikke lenger støttes i et bestemt marked, anses det å være slutten på levetiden på det markedet.

## <span id="page-21-0"></span>**2.12 INFORMASJON OM MYNDIGHETSKRAV**

#### *Ansvarsfraskrivelse*

**Japan**: Informasjon ommyndighetskrav i Japan finnes i ansvarsfraskrivelsenRSJ-C-02-003for det japanske markedet.

#### *Europeisk SRN-nummer*

Det enkle registreringsnummeret(SRN) = SE-MF-000001908 er utstedttil RaySearch Laboratories AB (publ) i henhold til EU-forordning (EU) 2017/745 om medisinsk utstyr.

## <span id="page-22-0"></span>**3 INFORMASJON SOMER NØDVENDIG FOR SIKKER BRUK**

Dette kapitlet beskriver informasjon som er nødvendig for sikker bruk av RayPlan 12A-systemet.

### *I dette kapitlet*

Dette kapittelet inneholder følgende avsnitt:

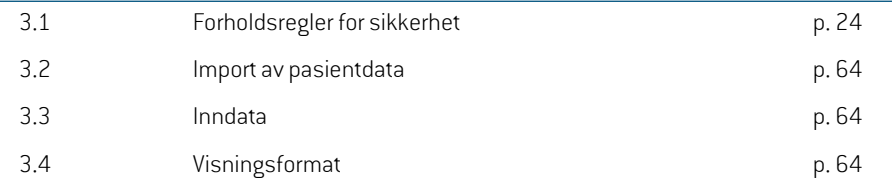

*Merk: Vær oppmerksom på at ytterligere sikkerhetsrelaterte versjonsmerknader kan bli distribuert separat innen en måned etter programvareinstallasjonen.*

## <span id="page-23-0"></span>**3.1 FORHOLDSREGLER FOR SIKKERHET**

Overhold følgende advarsler for sikker bruk av RayPlan 12A-systemet.

## *I denne seksjonen*

Denne delen inneholder følgende underpunkter:

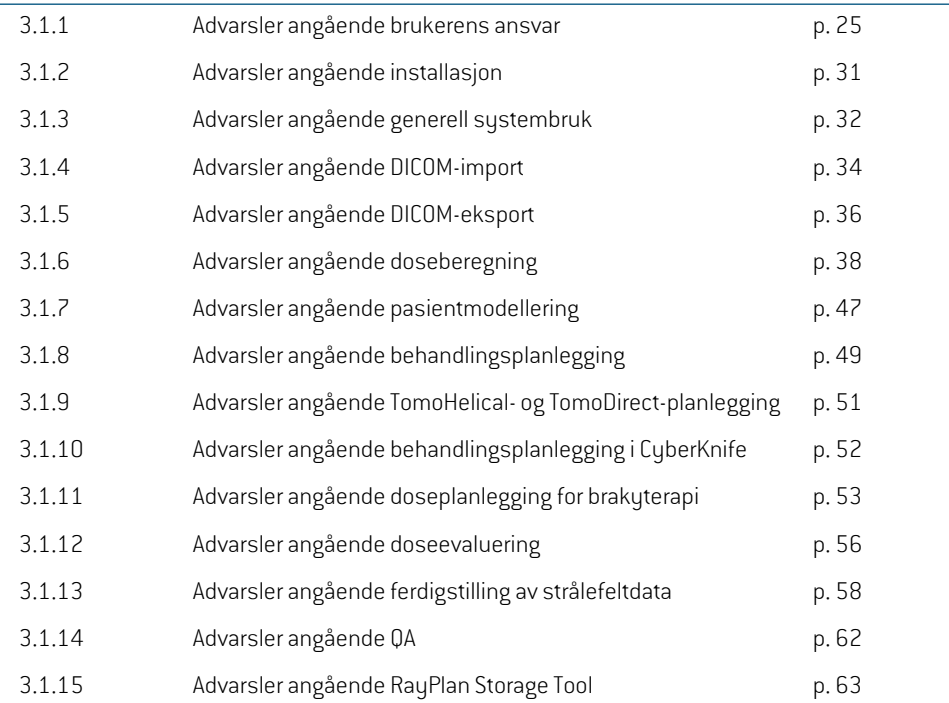

## <span id="page-24-0"></span>**3.1.1 Advarsler angående brukerens ansvar**

## **ADVARSEL!**

**Sørg for tilstrekkelig opplæring.** Brukerens organisasjon skal sørge for at personer som er autorisert til å utføre doseplanlegging, får tilstrekkelig opplæring for funksjonene de skal utføre. Denne programvaren skal kun brukes av personer som er autorisert til å utføre doseplanlegging og har tilstrekkelig opplæring i teknikker for doseplanlegging. Les alle anvisninger nøye før bruk. Brukeren har ansvaret for riktig klinisk bruk av utstyret og for rekvirert stråledose. (508813)

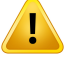

#### **ADVARSEL!**

**Inndatakvalitet.** Vær alltid oppmerksompå at kvaliteten på utdataene avhenger helt ogholdent av kvalitetenpå inndataene. Eventuelleuregelmessigheteri de importerte dataene eller eventuell usikkerhet vedrørende inndataenheter, identifikasjon, bilderetning eller annen type kvalitet skal undersøkes grundig før dataene brukes. (508811)

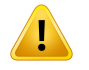

#### **ADVARSEL!**

**Gjennomgåelse og godkjenning av plan.** Alle data i doseplanen skal gjennomgås nøye og godkjennes av en kvalifisert person før de brukes til strålebehandling. En plan (feltgruppe) som er «optimal» med hensyn til optimaliseringsmålene, kan likevel være uegnet for klinisk bruk. (508826, 508814)

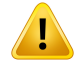

**Strålefeltmodeller må valideres før klinisk bruk.** Det er brukerens ansvar å validere og ferdigstille alle strålefeltmodeller før de brukes til å opprette kliniske doseplaner for ekstern stråleterapi.

RayPlan er beregnet for bruk av kvalifiserte fagpersoner innen strålingsonkologi. Vi anbefaler på det sterkeste at brukere følger anbefalingene som er publisert i AAPM TG40,TG142,TG53,TG135, IAEA TRS 430, IAEA TRS 483 og andre standarder for å sikre nøyaktige doseplaner.

Nøyaktigheten av den beregnede dosen er direkte avhengig av strålefeltmodellens kvalitet. For dårlig kvalitet på strålefeltmodellen kan føre til avvikmellomgodkjent og levert dose. Alle parameterverdier og planens kvalitetsikring og kvalitetskontroll skal gjennomgås og godkjennes av kvalifiserte fysikere. Doseberegningen må valideres for alle ferdigstilte CT-maskiner.

- Den beregnede dosen skal valideres for alle relevante kliniske situasjoner,f.eks. variasjon i SAD, SSD, feltstørrelse, feltform, asymmetrisk posisjon (x, y og diagonal), kollimeringstype,modulasjonsgrad, lekkasjedose (variasjoniMU/Gy eller NP/Gy), bord/gantry/kollimatorvinkler, CyberKnife-nodesett, materialsammensetning for pasient/fantom og materialgeometri for pasient/fantom.
- Kjente begrensninger er beskreveti*RSL-D-RP-12A-REF,RayPlan12AReference Manual*. Ytterligerebegrensningeribruk forhver strålefeltmodellmå identifiseres under validering og følges under planlegging.

#### For fotoner:

Vær spesielt forsiktig før RayPlan brukes med MLC-blader som er mindre enn 5 mm, materialer somavvikerfra vanlige pasientmaterialer, blokker, små sirkulære tubuser, kiler (spesielt for asymmetriske kiler), komplekse VMAT-planer, rotasjonsplaner med små feltstørrelser, Siemens mARC-planer og bølgebueplaner, spesielt for en ringrotasjon større enn 15 grader.

#### Merk at:

- en strålefeltmodell som er validert for 3D-CRT, ikke nødvendigvis er egnet for IMRT-planer.
- en strålefeltmodell som er validert for SMLC, er ikke nødvendigvis egnet for DMLC-planer.
- en strålefeltmodell som er validert for SMLC eller DMLC, er ikke nødvendigvis egnet for VMAT-planer.
- en strålefeltmodell som er validert for VMAT, ikke nødvendigvis er egnet for planer opprettet ved hjelp av dynamisk, sekvensiell «sliding window»

VMAT-sekvensering.

en strålefeltmodell som er ferdigstilt for én doseberegningsalgoritme for fotoner (Collapsed Cone eller Monte Carlo), er ikke egnet for den andre doseberegningsalgoritmen uten tilpasning av strålefeltmodellparameterne.

Validering må utføres for hver valgt behandlingsteknikk ved hjelp av Beam 3D Modeling eller RayPlan. For LINAC-ermed C-armog CyberKnife, se advarsel 9356 og 3438. For TomoTherapy-behandlingsmaskiner, se også advarsel 10172.

#### For elektroner:

Validering må inkludere relevante applikatorgeometrier, feltstørrelser uten spesialinnsatser,feltstørrelser og feltformerutenspesialinnsatser,feltformretninger for rektangulære applikatorer, spesialinnsatsmateriale og -tykkelse, korrekt luftgap til isosenter og D50-rekkevidde i vann per nominell stråleenergi. Kun Cerrobend-spesialinnsatser med rette kanter, altså kanter som er parallelle med stråleaksen, støttes.

(4001)

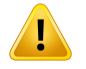

### **ADVARSEL!**

**Brakyterapimodeller må valideres før klinisk bruk.** Brakyterapikildemodeller og applikasjonsinnstillinger må valideres før klinisk bruk.

Det er brukerens ansvar å validere alle brakyterapikildemodeller og applikasjonsinnstillinger før klinisk bruk. Se mer informasjon i advarslene 283358, 283879.

(285635)

**3**

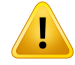

**Ferdigstillelse av TomoTherapy-maskin.**Når en TomoTherapy-maskin ferdigstilles, leses de fleste parameterne fra IDMS, og bare mindre endringer forventes å være nødvendige i maskinmodellen i RayPlan Physics.Tverrprofilen, effektfaktorene for blenderfluens og forskyvningene av bladåpningen overskrives i denne prosessen og må kanskje oppdateres.

Vær oppmerksom på at forTomoTherapy-maskiner normaliseres de beregnede dosekurvene i Beam commissioning-modulen mot de målte kurvene, dvs. de målte og beregnede dosekurvene vil samsvare i utbytte uavhengig av utbyttet fra strålefeltmodellen. Utbyttet fra modellen må derfor justeres og verifiseres for alle feltbredder ved hjelp av TomoHelical-strålefelt. Mer informasjon finnes i *RSL-D-RP-12A-BCDS, RayPlan 12A Beam Commissioning Data Specification*.

Vær også oppmerksom på at MLC-filtrene ikke er del av dosekurveberegningen i Beam commissioning-modulen iRayPlan Physics, og bruk av slike kan bare verifiseres ved hjelp av TomoHelical- ellerTomoDirect-strålefelt.

Doseberegningen må valideres for det relevante området av de kliniske behandlingsfeltene før klinisk bruk. I tillegg til det som angis i advarsel 4001, skal validering omfatte forskjellige blenderstørrelser og moduser, projeksjonstider, åpningsfraksjoner og kanallengder.

(10172)

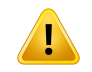

### **ADVARSEL!**

**Kollisjonsdeteksjon for CyberKnife.** Kollisjonsdeteksjonen som utføres i RayPlan, garanterer ikke at kollisjoner alltid blir oppdaget. Før leveringmå brukeren validere at leveringssystemet utfører kollisjonsdeteksjon.

(339623)

### **ADVARSEL!**

**Verifisering av blokker/spesialinnsatser.** Kontroller alltid at blokker og elektronstrålespesialinnsatser som er opprettet i strålefeltutformingsmoduler, er fysisk realiserbare.Det er ikke mulig å definere noen begrensninger for blokkfremstilling i RayPlan.

Alltid kontroller den lagde blokken mot utskriften av blokkaperturen. (508816)

**Verifiser skalaenpå utskriftenav blokken/spesialinnsatsen.** Skriverinnstillingene vil påvirke den reelle størrelsen på blokken/spesialinnsatsen på utskriften. Før utskriften av blokken/spesialinnsatsen brukes for fremstilling eller verifisering av blokker/spesialinnsatser, må det alltid kontrolleres at skalaen på x- og y-aksen er lik, og at 1 cm på verifiseringsskalaen tilsvarer 1 cm med bruk av en linjal.(508818)

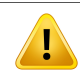

## **ADVARSEL!**

**ROI/POI-verifisering.** Gjennomgå alltid alle interesseregioner (ROI-er) og interessepunkter (POI-er) nøye før de brukes til doseplanleggings- eller evalueringsformål. (508820)

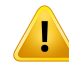

### **ADVARSEL!**

**Gjennomgå 4DCT-projeksjoner.**Brukerenmå gjennomgå den ferdige bildeserien fra en4DCT-projeksjonførdenbrukes tildoseplanleggings-ellerevalueringsformål.Den projiserte bildeserien må sammenlignes med bildeseriene i 4DCT-gruppen for å verifisereatHounsfield-enheteneogdetilhørendetettheteneer somforventet.Dette kan utføres ved at HU-verdier undersøkes i pasientvisningene, og ved at evalueringsdoser beregnes i Plan Evaluation-modulen.

De geometriske egenskapene ved den projiserte bildeserien, f.eks. orientering, posisjon og størrelse,må også sammenlignesmed det opprinnelige 4DCT.Dette kan utføres ved at de projiserte bildeseriene fusjoneres med de opprinnelige 4DCT-bildeseriene i Structure Definition-modulen eller Image Registration-modulen og verifisere at de er riktig innrettet. (117566)

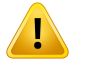

#### **ADVARSEL!**

**Bildespesifikk tetthetsmatrise oppnådd via HU-reskalering.** Når det brukes en bildesettspesifikk tetthetsmatrise som er oppnådd gjennom HU-reskalering, er det svært viktig at brukeren gjennomgår den resulterende tetthetsmatrisen grundig før den brukes til doseberegning. Den reskalerte tetthetsmatrisen vil påvirke doseberegningen direkte. (125272)

**3**

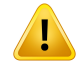

**Pasientposisjonering.**Anvisninger for bordforflytning (bordtopptranslasjon) for posisjonering av pasienten vises i dialogboksen for pasientposisjonering og i planrapporten.

Standardgjengivelsen av bordforflytning er «Patient», dvs. anvisningene for bordforflytning i Patient setup-dialogboksen uttrykkes i form av pasientanatomiske retninger.

Bordforflytningsgjengivelsenkanomønskelig endres til«Couch»,dvs. anvisningene for bordforflytning i Patient setup-dialogboksen uttrykkes i bordretninger. Bordforflytningsgjengivelsen endres i Clinic Settings-applikasjonen.

Før klinisk bruk må det alltid verifiseres at bordforflytningen som vises i RayPlan og i planrapporten, er i henhold til intensjonen og i samsvar med klinisk praksis.

Vær oppmerksompå at et annet alternativ for pasientposisjoneringer er å eksportere bordforflytningen i henhold til DICOM-standarden. Dette alternativet kan velges i RayPlan Physics.

(9101)

## **ADVARSEL!**

**Gjennomgå referanserammeregistrering før doseberegning.** Det er spesielt viktig at referanserammeregistreringer som er importert, gjennomgås før dose beregnes på flere bildeserier. (360380)

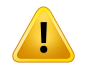

#### **ADVARSEL!**

**Begrenset salg i USA** Ifølge amerikansk føderal og delstatlig lovgivning skal dette produktet kun selges til lege eller på bestilling fra lege.

(4782)

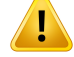

**Innstilling for enkeltpålogging.**Hvis innstillingen for enkeltpålogging brukes i Clinic Settings, er det mulig for en uautorisert bruker å autentisere i RayPlan om en arbeidsstasjon står uten tilsyn. Autentiseringen utføres i den påloggede brukerens navn.

(578762)

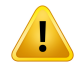

### **ADVARSEL!**

**Kontroller tilbehørskoder.**Tilbehørskoder kan angis for fotonblokker og elektronspesialinnsatser.Brukerenmå kontrollereattilbehørskodenangittiRayPlan samsvarer med det fysiske tilbehøret som skal brukes under behandling. RayPlan vil ikke automatisk ugyldiggjøre tilbehørskoden hvis blokken eller spesialinnsatsen endres i RayPlan. Blokken eller spesialinnsatsen vil ikke bli ugyldiggjort i RayPlan hvis tilbehørskoden endres. Det er brukerens ansvar å sikre at riktig tilbehørskode er angitt og eventuelt oppdatert.

(574934)

## <span id="page-30-0"></span>**3.1.2 Advarsler angående installasjon**

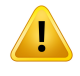

T

#### **ADVARSEL!**

**Visningsinnstillinger.** Vær oppmerksom på at RayPlan-systemets visuelle presentasjon avhenger av monitorkalibrering, oppløsning og andre parametere som er spesifikkeformaskinvaren.Påseatmonitorenheteneeri samsvarmeddekliniske oppgavene. (366562)

#### **ADVARSEL!**

**Maskin-/programvareplattform.**Testen for godkjenning av systemmiljø skal kjøres hver gang maskin- eller programvareplattformen er blitt endret. (366563)

**3**

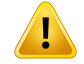

Ţ

#### **ADVARSEL!**

**Installasjonstester.** Brukeren må legge til flere tester som er spesifikke for installasjonen og konfigurasjonen av RayPlan-systemet i brukerens organisasjon. (366564)

**ADVARSEL!**

**Bruk av ikke-ECC-GPU-minne.** GPU-er som brukes ved beregninger, må ha ECC-RAM, og ECC-tilstanden må aktiveres i GPU-driverinnstillingene. Deformerbar bilderegistrering kan imidlertid beregnes på GPU-er uten ECC-RAM.

(8453)

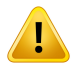

### **ADVARSEL!**

**Doseberegning på GPU kan påvirkes av datamaskin-/driveroppdateringer.** Doseberegningen på GPU valideres på nytt etter eventuelle endringer i maskin- eller programvareplattformen, herunder oppdateringspakkerfor operativsystemet. Dette kan gjøres ved å kjøre *RSL-D-RP-12A-SEAT, RayPlan 12A System Environment Acceptance Test Protocol* og ved å kjøre selvtestene for alle beregninger med GPU. (4039)

## <span id="page-31-0"></span>**3.1.3 Advarsler angående generell systembruk**

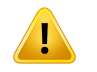

#### **ADVARSEL!**

**Å kjøre flere versjoner avRayPlan.** Vær ekstra forsiktig hvis det kjøres flere versjoner av RayPlan. Kontroller alltid at du arbeider med riktig pasient.

(3312)

**Uavhengig doseberegning.** Påse at det uavhengige doseberegningssystemet som brukes, faktisk er uavhengig.Det finnes systemer som tilsynelatende er egnet for uavhengig doseberegning, men som egentlig slett ikke er uavhengige, da doseberegningsalgoritmen erfremstilt av RaySearch og bruker samme algoritme for fotondoseberegning og eventuelt også samme kode som RayPlan (f.eks. Compass (IBA)).

(6669)

Ţ

**Vær forsiktig ved endring av modus for automatisk gjenoppretting.** Data fra automatisk gjenoppretting lagres i en database eller på disk. Hvis modus for automatiskgjenopprettingslåsav,ellerhvislagringsområdetendresmensdetfortsatt er data fra automatisk gjenoppretting på det gamle lagringsstedet, kan ikke disse dataene lenger benyttes, og de kan være umulige for RayPlan å slette. Dataene på det gamle lagringsstedet må slettes manuelt.

(282521)

**3**

### **ADVARSEL!**

**ADVARSEL!**

**Navngivning av rapporttemplater.** Brukeropprettede rapporttemplater inneholder ikke nødvendigvis all informasjon om pasient, plan, strålefeltgrupper osv. Et rapporttemplat kan for eksempel inneholde bare den aktuelle, valgte strålefeltgruppen. Bruk en klar navngivningskonvensjon når rapporttemplater opprettes. (5147)

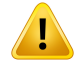

**Endretfunksjonalitetforrekvisisjonerfor strålefeltgruppermed bakgrunnsdose.** Fra RayPlan 11A vil rekvisisjonen alltid angi dose for den aktuelle strålefeltgruppen. Rekvisisjoner definert i RayPlan-versjoner tidligere enn 11A som angir dosen for strålefeltgruppe + bakgrunnsdose, brukes ikke lenger. Strålefeltgrupper med slike rekvisisjoner kan ikke godkjennes, og rekvisisjonen vil ikke bli inkludert når strålefeltgruppen eksporteres til DICOM.

Fra og med RayPlan 11A er ikke rekvisisjonsprosent lenger inkludert i eksporterte rekvisisjonsdosenivåer. IRayPlan-versjonerfør11A errekvisisjonsprosentendefinert i RayPlan inkludert i den eksporterte rekvirerte måldosen. Dette er endret i versjon 11A slik at bare den rekvirerte dosen definert i RayPlan eksporteres som rekvirert måldose. Denne endringen påvirker også eksporterte nominelle bidrag.

I RayPlan-versjoner før 11A var Dose Reference UID eksportert i RayPlan-planer basert på SOP Instance UID til RT Plan/RTIon Plan. Dette har blitt endret slik at forskjellige rekvisisjoner kan ha samme Dose Reference UID. På grunn av denne endringen har Dose Reference UID planer eksportert med RayPlan-versjoner før 11A blitt oppdatert, slik at hvis planen eksporteres på nytt, vil en annen verdi bli brukt.

(344549)

## <span id="page-33-0"></span>**3.1.4 Advarsler angående DICOM-import**

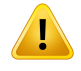

Ţ

#### **ADVARSEL!**

**Bildeserieintegritet.**DICOMharingenmåte å verifisere at allebildesnitti enbildeserie er inkludert. Brukeren må alltid verifisere dette manuelt etter import. (508830)

## **ADVARSEL!**

**Importert dose.** En importert dose for en godkjent plan blir automatisk vurdert som klinisk. (508831)

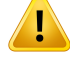

**For importert dose gjøres det ingen antakelser om hvordan dosen ble beregnet.** Dosen blir ikke ugyldiggjort når data som brukes til å beregne dose i RayPlan, er forskjellig fradataenedenimportertedosenbleberegnetpå grunnlag av.Dette gjelder selv om den importerte dosen opprinnelig ble beregnet i RayPlan. Hvis for eksempel struktursettet endres med overstyringer for tetthet eller med endringer i ytterkonturen, blir ikke den importerte dosen ugyldiggjort.

(224134)

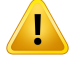

#### **ADVARSEL!**

Fraksjoneringsregimet forkastes ved DICOM-import. Når en DICOM-plan importeres til RayPlan, forkastes fraksjoneringsregimet. Strålefeltsettene som opprettes under importen, vil derfor alltid være stilt inn for sekvensiell levering selv om den opprinnelige planen indikerte et sammenflettet mønster.

Leveringsrekkefølgen som er angitt av feltgrupperekkefølgen, samsvarer dessuten ikke nødvendigvis med den tiltenkte leveringsrekkefølgen. Ingen aktiviteter som avhenger av et korrekt fraksjoneringsskjema, må derfor utføres etter importen. (119127)

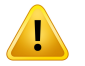

#### **ADVARSEL!**

**Eksport etter bruk avDICOM-importfilter.**Unngå åeksporteredata somerblittendret med DICOM-importfiltre under DICOM-import. Dette vil hindre at det opprettes forskjellige filer med samme DICOM UID. (508832)

#### **ADVARSEL!**

**Ingen feilangivelse ved bruk av Storage SCP.** Det gis ingen melding i RayPlan hvis pasientdataimport ved hjelp av Storage SCP er ufullstendig, f.eks. på grunn av feil under overføringsøkten eller feil ved skriving av fil til disk. (508833)

### <span id="page-35-0"></span>**3.1.5 Advarsler angående DICOM-eksport**

## **ADVARSEL!**

**Eksportfeil.** Alltid kontroller at eksporten var vellykket når det eksporteres data fra systemet. Hvis eksporten avbrytes på grunn av for eksempel maskinvarefeil eller feil på operativsystemet, må eventuelle eksporterte data slettes og eksporten startes på nytt. (508805)

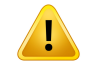

#### **ADVARSEL!**

**Eksport av DICOM RT-struktursett.**DICOM-eksporten av RT-struktursettet vil konvertere alle ROI-er til konturer, og alle strukturdeler utenfor det øvre eller nedre bildeseriesnittet vil bli ekskludert.

Dette gjelderfor ROI-geometriermedmesh- eller vokselgjengivelse. Slike geometrier opprettes gjerne med modellbasert segmentering, atlasbasert segmentering eller med3DROI-interaksjonsverktøyiRayPlan.DICOM-eksportenhåndtererbare konturer på bildesnitt, noe som betyr at de delene som løper utenfor det første eller siste snitteti bildeserien, ikke vil bli inkluderti eksporten.Dermed vil de ikke være identiske etter en runde med DICOM-eksport/import til RayPlan eller et eksternt system. (508804)

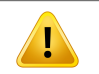

Ţ

#### **ADVARSEL!**

**Behandlingsparametere må overføres fra RayPlan-systemet via DICOM-eksport.** Påse at kontrollpunkter for en doseplan eksporteres fra RayPlan-systemet ved hjelp av DICOM-eksport. Brukeren må ikke overføre disse innstillingene manuelt. (508803)

### **ADVARSEL!**

**DICOM-eksport av Vero-planer.** Vær ekstra forsiktig når DICOM eksporterer en plan med flere isosentre til Vero R&V-systemet.Det er nødvendig å utføre DICOM-eksporten to ganger, én gang med avmerkingsboksen ExacTrac Vero aktivert og den andre gangen med avmerkingsboksen deaktivert. (125706)
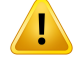

 $\mathbf{T}$ 

## **ADVARSEL!**

**Overføringsfeil ved eksport til iDMS.** Hvis det oppstår feil under planeksport, er det ikke sikkert det oppdages av RayPlan. Pasienten og planen må verifiseres av operatøren i iDMS. (261843)

# **ADVARSEL!**

**Håndtering av DICOM-objekter med samme SOP Instance UID.** I noen tilfeller kan RayPlan lage DICOM-objekter med samme SOP Instance UID-er, men forskjellig innhold. Hvis to objekter med samme UID-er sendes til det samme systemet (f.eks. et PACS-system), avhenger resultatet av implementering av mottakssystemet. Brukeren må manuelt kontrollere at riktig objekt brukes til riktig oppgave.

(404226)

# **3.1.6 Advarsler angående doseberegning**

*Generelle advarsler angående doseberegning*

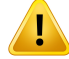

**Doseberegningsregion.**Doseberegningsregionener begrensettil skjæringspunktet mellom dosematrisen og regionen bestående av doseberegnings-ROI-er. Doseberegnings-ROI-ene inkluderer ytterkonturen, støtte- og fikserings-ROI-ene samt bolus-ROI-ene tilordnet til eksterne foton- og elektronstrålefelt. Ingen dose vil bli scoret i regionen utenfor doseberegningsregionen.

#### Ekstern stråleterapi

For ekstern stråleterapi vil all materialinformasjon fra bildedata bli utelatt utenfor doseberegningsregionen. For allemodaliteter unntatt elektroner behandles volumet utenfor doseberegningsregionen som vakuum i strålingstransporten (ingen interaksjoner). For elektroner brukes luft i stedet for vakuum, med spredning og energitap i strålingstransporten. RayPlan kan ikke beregne en riktig dose hvis en del av et strålefelt skjærer bildedata som ikke er inkludert i doseberegningsregionen. Dette kan skje hvis doseberegnings-ROI-ene ikke dekker alle relevante bildedata, eller hvis dosematrisen ikke omfatter doseberegnings-ROI-enes relevante volumer.

Store dosefeil forventes hvis en del av strålefeltet kommer inn i en doseberegnings-ROI-overflate som ikke omfattes av dosematrisen. En dosefeil kan også forventes ved dosematrisens utgangskanter hvis det brukes en for liten dosematrise, siden spredt stråling fra utsiden av dosematrisen ikke hensyntas. Det er ingen advarsel i RayPlan hvis dosematrisen ikke omfatter den relevante regionen ved utgangskantene.

#### Brakyterapi (TG43-doseberegningsalgoritme)

TG43-doseberegningen for brakyterapi er en datadrevet modell basert på målinger og simuleringeri vann.Doseberegningenignorerermaterialinformasjonogbehandler hele volumet som vann både i og utenfor doseberegningsregionen. Dette har to konsekvenser for doseberegningsregionen:

- Dosen på overflaten av en ROI for doseberegning kan være uriktig, siden et uendelig spredningsmedium antas, og en grenseflate mot et medium med lav tetthet ignoreres.
- Hvis dosematrisen ikke dekker hele ytterkonturen (eller annen doseberegnings-ROI), vil dosen fortsatt være riktig i kantene av dosematrisen, forutsatt at alle aktive kildeposisjoner er inne i dosematrisen. I RayPlan er det ikke mulig å beregne dose hvis de er aktive kildeposisjoner utenfor ytterkonturen. Innenfor ytterkonturen må dosematrisen dekke alle aktive kildeposisjoner, herunder minst en 3 cm margin for å påse at det er tatt hensyn til høye doseverdier nær kildene.

(9361)

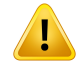

**Kontroller atriktigROI ertilordnet somytterkontur.**Kontroller alltidatytterkonturen dekker alle målvolum-ROI-er og OAR-er. Dosevolumhistogrammer kan bli beregnet feil hvis ikke hele ROI-en er inkludert i ytterkonturen.

(9360)

# **ADVARSEL!**

**Kontroller at dosematrisen dekker alle tiltenkte ROI-er.** Kun den delen av en ROI som dekkes av dosematrisen, blir inkludert i DVH og i dosestatistikkberegningen. (9358)

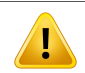

L

## **ADVARSEL!**

**Oppløsning til dosematrisen påvirker dosen.** Både doseutbytte og -fordeling kan bli vesentlig påvirket av oppløsning til dosematrisen og plassering av denne. Sørg for å bruke en egnet dosematrise, der det tas hensyn til faktorer som feltstørrelse, modulasjon og pasientgeometri.

(2305)

# **ADVARSEL!**

**Pikselfylling.** Hvis det er pikselfylling i regionen som brukes til doseberegning, kan den beregnede dosen bli feil.Påse at de pikselfylte Hounsfield-enhetene tilordnes den ønskede tettheten, eller sørg for å legge til en materialoverstyring i den pikselfylte regionen.

Hvis CT-bildet har eksludert materiale som vil være til stede ved behandlingen, og som befinner seg innenfor strålingsspredningsregionen, anbefales det ikke å bruke pikselfylte verdier. I stedet må det tilføyes en materialoverstyring for hvert materiale for å inkludere demi doseberegningen.Hvis dette ikke gjøres, kan det oppstå feil ved doseberegningen.

Hvis alt som er av betydning for strålingstransport er innenfor CT-bildet, men ytterkonturen dekker bildeområder med pikselfyllingsverdier som tilsvarer Hounsfield-enheter med høy tetthet, kan dette også føre til feil ved doseberegning. (9354)

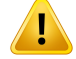

п

#### **ADVARSEL!**

**Materialoverstyring forflere struktursett.**Hvisdeterdefinertenmaterialoverstyring for en ROI som ikke har noen geometri definert på bildeserien som brukes, vil det ikke vises noen advarsel når dosen beregnes.

(9353)

# **ADVARSEL!**

**Bruk av CT-tetthet for ikke-humane materialer.** RayPlan-doseberegningen justeres slik at den kan brukes sammen med CT-data for materialer som normalt blir funnet i menneskekroppen. For ikke-humane materialer vil bruk av en tetthetsoverstyring vanligvis være mer nøyaktig enn bruk av CT-datainformasjon. Dette gjelder for ROI-er av støtte-, fikserings- og bolustypen for strålefeltstrukturer samt implantater i pasienten.Kontroller at enmaterialoverstyring ertilordnettilROI-en hvis CT-tettheten er ment å bli overstyrt. Det gis ingen advarsel før doseberegning hvis det ikke er tilordnet noe materiale.

(404666)

**3**

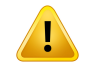

# **ADVARSEL!**

**Bolus-ROI-er må tilordnes strålefeltene.** Bolus-ROI-er anses som strålefeltegenskaper. For å kunne bruke en bolus-ROI til strålingstransport og doseberegning for et bestemt strålefelt må den tilordnes eksplisitt til det aktuelle strålefeltet.Hvis en bolus skal brukes for alle strålefelt,må den tilordnes alle strålefelt individuelt.En bolus som ikke tilordnes til noe strålefelt i en plan, kommer ikke til å bidra til doseberegningen i det hele tatt. (136280)

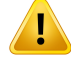

**Bruk av ROI-er av fikserings- og støttetypen.** ROI-er av fikserings- og støttetypen er beregnet brukt for regioner med pasientstøtte-, fikserings- eller immobiliseringsutstyr og må bare brukes på strukturer som hovedsakelig ligger utenfor pasientkonturen. Alltid bruk andre ROI-typer til materialoverstyring innenfor ytterkonturen. En liten overlappingmed ytterkonturen er akseptabelt hvis fikseringseller støtte-ROI-en hovedsakelig ligger utenfor ytterkonturen. Bruken av fikseringseller støtte-ROI-er som hovedsakelig ligger innenfor pasientkonturen, kan føre til feil i beregningen av massetettheten av voksler som skjæres av både ytterkonturen og fikserings-/støtte-ROI-ene. Mer informasjon om disse effektene finnes i *RSL-D-RP-12A-REF, RayPlan 12A Reference Manual*. (262427)

#### **ADVARSEL!**

**MR-planlegging: Tetthetstilordning i bulk.**RayPlan-planlegging basert bare på MR-bilder avhenger av den brukerdefinerte tetthetstilordningen i bulk.Vær oppmerksompå at for visse konfigurasjoner/regioner vil tetthetstilordning i bulk ved hjelp av et homogent materiale føre til en uakseptabel dosimetrisk feil. (254454)

#### **ADVARSEL!**

**MR-planlegging: Geometrisk forvrengning og visningsfelt.** MR-bilder beregnet på planlegging må ha ubetydelig geometrisk forvrengning.RayPlanomfatter ikke noen algoritme for korrigering av forvrengning.MR-bildet må dekke pasientkonturen. (261538)

#### **ADVARSEL!**

**Kontrastforsterket CT.** Kontrastmidler som brukes til å forsterke kontrasten i CT-bildeserier, vil påvirke HU-verdiene. Det kan føre til forskjeller mellom planlagt og levert dose. Brukeren anbefales enten helt å unngå å bruke kontrastforsterkede CT-bildeserier til doseplanlegging, eller forsikre at materialoverstyringer for kontrastområdene er riktig tilordnet.

(344525)

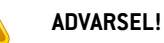

Ţ

#### **Kontroller at doser beregnet med forskjellige doseberegningsalgoritmer er**

**kompatible.** Kombinasjon eller sammenligning av doser beregnet med forskjellige doseberegningsalgoritmer (f.eks. ved fallback, samtidig optimalisering, bakgrunnsdoser, oppsummering av doser) må håndteres forsiktig hvis dosekonvensjonen avviker mellom algoritmer og planen er sensitiv overfor dose i høy-Z-materialer.

Monte Carlo-doseberegningsalgoritmene for elektronerrapporterer dose til vann ved strålingstransport i medium. Collapsed cone-doseberegningsalgoritmen for fotoner beregner dose til vann ved strålingstransport i vann med forskjellig tetthet, en egenskap som er mellom dose til vann og dose til medium ved beregning i medium. Monte Carlo-doseberegningsalgoritmen for fotoner for RayPlan 12A rapporterer dose til medium ved strålingstransport i medium. Ved transport i medium er forskjellene mellom dose til vann og dose til medium for fotoner funnet å være små for andre vev enn ben  $(1-2 \%)$ , men forskjellen kan bli forholdsvis stor for ben  $(10 \%)$  eller andre høy-Z-materialer.

Dosekonvensjonen for importerte doser er ukjent for RayPlan og bør håndteres forsiktighvisplanener sensitiv overfordose ihøy-Z-materialer, oghvisdosenbrukes som bakgrunnsdose eller til dosekopiering.

(409909)

**3**

#### *Advarsler om doseberegning for elektroner*

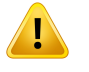

#### **ADVARSEL!**

**Maksimaltillatt statistisk usikkerhet berørerikke kliniskeMonte Carlo-doser som allerede er beregnet.** Vær oppmerksom på at allerede beregnede doser ikke blir berørt hvis maksimal tillatt statistisk usikkerhet i Clinic Settings for klinisk Monte Carlo-elektrondose endres. Doser som ble beregnet før endringen, kan derfor være merket som kliniske selv om de har en statistisk usikkerhet som ikke vil resultere i en klinisk dose hvis de ble beregnet på nytt.

(9349)

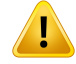

**Elektrondoseberegning for små spesialinnsatsstørrelser.** Det er rapportert begrenset nøyaktighet i beregnede utdata for små spesialinnsatsstørrelser for RayPlan-elektrondoseberegningen. En forskjell mellom målte og beregnede utdata på mer enn 3 % er rapportert for spesialinnsatsstørrelser på 4 x 4 cm2, og mer enn 5 % for spesialinnsatsstørrelser på 2 x 2 cm2.

Brukeren må være oppmerksom på denne begrensningen og grundig kontrollere utdataene av den beregnede elektrondosen for små spesialinnsatsstørrelser.

(142165)

#### *Advarsler om fotondoseberegning*

# **ADVARSEL!**

**CBCT-fotondoseberegning.** Doseberegning med et CBCT-avbildningssystem kan være mindre nøyaktig enn med et CT-avbildningssystem siden det er et begrenset sett med tetthetsnivåer spesifisert for et CBCT-system sammenlignet med det som normalt er spesifisert for et CT-system.Nøyaktigheten i doseberegningenmed CBCT avhenger av hvor bra CBCT-skalaen relateres til tetthet, og hvor bra den virkelige tettheten tilordnes den valgte CBCT-tettheten. Klinikken må validere dette før CBCT-doser brukes til kliniske beslutninger. Doseberegning på CBCT-bildedatasett støttes ikke for elektroner.

(9356)

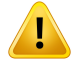

#### **ADVARSEL!**

**Tilordning av CBCT-tetthetstabell.** For direkte bruk av den ubearbeidede CBCT-informasjonen ved doseberegning bruker RayPlan en bildespesifikk CBCT-tetthetstabell. Siden det er spesifisert et begrenset settmed tetthetsnivåer for en CBCT sammenlignet med hva som vanligvis er spesifisert for en CT, kan doseberegning på CBCT-bilder være mindre nøyaktig enn bruk av CT-bilder eller konverterte CBCT-bilder. Nøyaktigheten av doseberegningen ved hjelp av CBCT med en tilordnet tetthetstabell er knyttet til justeringen av denne tabellen, og hvor godt den virkelige tettheten i pasienten kan tilordnes til de valgte tetthetsverdiene i tabellen.

Alltid gjennomgå tetthetstabellen før den brukes til doseberegning.Gjennomgåelsen kan utføres ved stikkontroll av utvalgte snitt i tabellen Create Density (Opprett tetthet) for CBCT-dialogboksen der effekten av tetthetstabellen visualiseres.

(9355)

Ţ

**Maksimal tillatt statistisk usikkerhet berører ikke klinisk status for Monte Carlo-doser som allerede er beregnet.** Vær oppmerksom på at allerede beregnede doser ikke blir berørt hvis maksimal tillatt statistisk usikkerhet i Clinic Settings for klinisk Monte Carlo-fotondose endres. Doser som ble beregnet før endringen, kan derfor være merket som kliniske selv om de har en statistisk usikkerhet som ikke vil resultere i en klinisk dose hvis de ble beregnet på nytt.

(399)

**3**

# **ADVARSEL!**

#### **Asymmetri i CyberKnife Y-profiler for MLC-kollimerte felt ikke tatt med i**

**strålefeltmodellering.** For de største MLC-kollimerte feltene, viser Y-profilene i CyberKnife-LINACeniboendeasymmetri.Detteerikketattmedistrålefeltmodellering, og forskjeller mellom leverte og beregnede doser kan forekomme for felt som kollimeres direkte av en av de faste y-blenderne (sidebeskyttelsesplatene på MLC-en), eller av noen lukkede bladpar ved siden av en av y-blenderne.

Brukeren bør være oppmerksom på denne begrensningen og være ekstra nøye når denne funksjonaliteten undersøkes under ferdigstillingen av RayPlan og i den påfølgende pasientspesifikke QA-en.

(344951)

# *Advarsler angående doseberegning for brakyterapi*

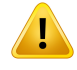

#### **ADVARSEL!**

**Gyldighet av TG43-doseberegning.**TG43-doseberegningen er basert på et antall antakelser:(1) Alt vev rundt kildene er vannekvivalent,(2) hver kildemå være omgitt av et tilstrekkelig stort pasientvolum for å opprettholde konsensusdatasettets gyldighet, og (3) eventuell skjermingseffekter kan ignoreres. Situasjoner hvor disse forutsatte vilkårene ikke er oppfylt, er blant annet: planer hvor kilden er nær luftrom ellermetallimplantater, oppsett sominkluderer applikatorskjerming og kilderplassert nær huden.

Brukeren må være oppmerksom på disse antakelsene og hvordan de vil påvirke doseberegningen.

(283360)

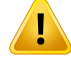

**Riktige TG43-parametere.** Nøyaktig TG43-doseberegning for brakyterapi avhenger i høy grad av at det brukes riktige TG43-parametere. Hvis det er tilgjengelig for den aktuelle kilden, anbefales det på det sterkeste å bruke publiserte konsensusdata fra HEBD-rapporten (Perez-Calatayud et al., 2012) eller lignende rapporter. Den radiale dosefunksjonens og anisotropifunksjonens oppløsning bør følge anbefalingene i TG43u1-rapporten (Rivard et al. 2004) og iHEBD-rapporten. Det er brukerens ansvar å kontrollere at TG43-parameterne er angitt riktig, uansett om det er brukeren eller produsenten som har angitt dataene. Brukeren må også kontrollere doseberegningsalgoritmens nøyaktighet ved hjelp av de angitte parameterne. (283358)

#### **ADVARSEL!**

**Transittdoser i brakyterapi**. Doser som leveres mellom kildeposisjoner, samt inngangs- og utgangsdoser fra og til etterladeren, er ikke hensyntatt i doseberegningen.Dissetransittdoseneeravhengigavkildestyrkenogkildensfaktiske bevegelse(hastighetogakselerasjon)inneiHDR-brakyterapikanalene.Transittdosene kan nå klinisk signifikante nivåer i noen tilfeller, særlig for høye kildestyrker, sakte kildebevegelse og stort antall HDR-brakyterapikanaler, noe som fører til at kilden befinner seg en vesentlig del av tiden i transitt. Brukeren bør være oppmerksom på denne begrensningen og vurdere i hvilke tilfeller transittdoser kan bli et problem for hver etterlader og kilde.

(331758)

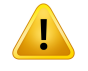

#### **ADVARSEL!**

**Levering av HDR-brakyterapi i magnetfelter.** Hvis HDR-brakyterapi utføres i et magnetfelt (f.eks. levering under MR-avbildning), kan det være store avvik mellom levert dose og dose beregnet med TG43-formalismen. Utledningen av publiserte TG43-parametere omfatter ikkemagnetfelter, og effekt på dosefordelingen vil derfor være ugyldig i doseberegningen. Brukeren må være oppmerksom på denne begrensningen hvis behandlingen skal leveres i et magnetfelt. Vær særlig forsiktig for 60Co-kilder og for magnetfeltstyrker over 1,5 T.

(332358)

# **3.1.7 Advarsler angående pasientmodellering**

## **ADVARSEL!**

**AutomatiskROI-genereringog-modifisering.**Kontrolleralltidresultatetavautomatisk ROI-generering og -modifisering.Kontroller spesielt omriktig organmodell er valgtfor pasientenbasertpå karakteristiskemodellegenskapersomkroppsregion,pasientleie og bildemodalitet.Dette gjelder allemetoderfor automatisk segmentering, herunder modellbasert segmentering og atlasbasert segmentering.

Merk at automatisk organsegmentering i RayPlan ikke kan brukes til å identifisere lesjoner.

(9662)

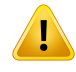

#### **ADVARSEL!**

Automatisk bilderegistrering. Verifiser alltid resultatet av automatisk bilderegistrering. (360374)

# **ADVARSEL!**

**Snittavstand i bildeserier og ekstrapolering av konturer.** I RayPlan legger 3D-rekonstruksjonene av en ROIfra konturer til grunn at de første og siste konturene strekker segenhalv snittavstand.DeførsteogsistekontureneavenROIekstrapoleres derfor en halv snittavstand fra de ytterste konturene som er tegnet. Vær oppmerksom på at det ikke er noen grense for denne ekstrapoleringen, den er alltid en halv snittavstand. For typiske bildeserier med snittavstand på ca. 2–3 mm betyr dette at RayPlan ekstrapolerer 1–1,5 mm, men i en bildeserie med bred snittavstand kan denne ekstrapoleringen føre til uventet atferd.Det anbefales derfor på det sterkeste alltid å bruke planleggings-CT-er rekonstruert med en snittavstand som er mindre enn eller lik 3 mm. (125440)

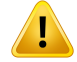

**ManglermellomliggendeROI-konturer.**HvismellomliggendeROI-konturermangler, blir IKKE mellomrommet fylt ut automatisk.

Hvis det er bildesnitt med manglende konturer mellom de ytterste konturene i ROI-geometrien, utføres det ingen automatisk interpolering mellom konturene. Dette gjelder for importerte konturer så vel som konturer som genereres i RayPlan. [360375]

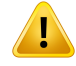

#### **ADVARSEL!**

**ROI-geometri som strekker seg utenfor bildeserien.**Når det utføres en konturoperasjon(f.eks.manuelltegning,konturforenklingosv.)påenROIsomstrekker seg utenfor toppen eller bunnen av bildeserien, vil ROI-en bli kuttet etter de øverste og nederste snittene i bildeserien. (240137)

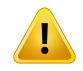

#### **ADVARSEL!**

**Opprett vanlig materiale med ny stoffsammensetning.** Det er mulig å definere et materiale som ikke gjenspeiler et fysisk rimelig materiale med hensyn til kombinasjonen av massetetthet og stoffsammensetning. Vær forsiktig med rekkefølgen av atomnumre og atomvekt for å sikre at begge har samme rekkefølge. Doseberegningsalgoritmene i RayPlan er optimalisert for materialer som tilsvarer materialenesomfinnesimenneskekroppen.Brukavmaterialerutenfordetteområdet kan redusere dosenøyaktigheten.

(274572)

# **3.1.8 Advarsler angående behandlingsplanlegging**

## **ADVARSEL!**

#### **Kollisjonsforebygging: Alltid verifiser pasientleie, gantryvinkler og bordvinkler (ringvinkler i stedet for bordvinkler for Vero-maskinen).**

Pasientposisjoneringen/maskinoppsettet må verifiseres manuelt for alle strålefelt for å unngå kollisjoner som kan føre til skade på pasient eller utstyr. Romvisning må ikke brukes til å verifisere at kollisjoner ikke vil forekomme med den aktuelle pasientposisjoneringen / det aktuelle maskinoppsettet. For TomoTherapy-behandlinger henvises det også til advarsel 254787.

(3310)

**3**

# **ADVARSEL!**

**Velg korrekt behandlingsposisjon.** Kontroller at riktig behandlingsposisjon (hode først / føtter først) er valgt for pasienten når det opprettes en doseplan. Valgt behandlingsposisjon vil påvirke hvordan strålefelt er orientert i forhold til pasienten. Feil spesifikasjon kan føre til feilbehandling av pasienten.

Vær oppmerksom på at et behandlingsleie som er forskjellig fra pasientleiet i CT-dataene (pasientskanningsleie), kan velges når en plan opprettes.Bruk kun dette alternativet hvis pasienten skal behandles i et annet leie enn han/hun var plassert i under skanning. (508900)

# **ADVARSEL!**

**Kollimatorvinkel for VMAT, Conformal Arc og Static Arc.** Kollimatorvinklene 0, 90, 180 og 270 grader må om mulig unngås for buefelt siden de kan føre til akkumulert doselekkasje. Kollimatorvinklene bør helst være endret minst 10 grader fra ovenstående verdier. Den akkumulerte doselekkasjen fra stråling mellom blader reproduseres ikke i den kliniske doseberegningen. Vær oppmerksom på dette når kliniske beslutninger tas. Lukkede bladpar posisjoneres sannsynligvis i midten av målvolumprojeksjonen, noe som kan akkumulere doselekkasjen sentralt i målvolumet for disse kollimatorvinklene.

(3305)

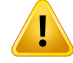

**Doseberegning for små strukturer.**Når det brukes små strukturer, er det viktig å være oppmerksom på at de kan bli betydelig påvirket av diskretiseringseffekter. Det er derfor viktig å velge oppløsning for dosematrisen basert på deminste strukturene som må rekonstrueres. Når strukturer rekonstrueres for visualisering i pasientvisninger, brukes det en strukturspesifikk høyoppløselig matrise for å representere strukturen nøyaktig. Men for planoptimalisering, doseberegning og dosestatistikk rekonstrueres strukturene på dosematrisen. Hvis dosematrisevokslene er for store, kan rekonstruksjonen gjengi strukturene unøyaktig. Videre vil det være et avvik mellom de visualiserte strukturene og det som faktisk brukes til doseberegninger. Det anbefales derfor på det sterkeste å bruke en oppløsning for dosematrisenslik at størrelsenpå éndosematrisevoksel ikke overskriderhalvparten av størrelsen på den minste strukturen som skal rekonstrueres.

(254767)

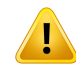

Ţ

#### **ADVARSEL!**

**Materialvisualisering.**Materialvisningenviserdekombinertevokseltetthetsverdiene fra CT-verdier og materialoverstyringer. Materialoverstyrings-ROI-er innenfor ytterkonturen og ROI-er av støtte- og fikseringstypen er inkludert i denne tetthetsberegningen. Merk at ROI-er av bolustypen ikke er inkludert i visningen.

Bortsett fra bolus-ROI-er er de viste tetthetsverdiene vokseltetthetsverdiene som brukestildoseberegning.Brukerenanbefalesågjennomgådennetetthetsfordelingen omhyggelig for å kontrollere at inndataene til doseberegningen er riktige.

De samme forholdsreglene gjelder når verdier for stoppeevne (SPR) brukes som inndata for proton- og lettiondoseberegning.

2638

#### **ADVARSEL!**

**Helling (pitch) og rulling (roll) av bordtoppen påvirker pasientgeometrien.** Når avbildning planlegges eller utføres med en helling (pitch) eller rulling (roll) av bordtoppen, vær oppmerksom på at det ikke er en validering i RayPlan av at pasientrotasjonen på bildet samsvarer med pasientrotasjonen i doseplanen.

(68044)

# **3.1.9 Advarsler angående TomoHelical- og TomoDirect-planlegging**

## **ADVARSEL!**

**Kollisjonsforebygging for TomoHelical og TomoDirect.** Etter at isosenter er justert, må det alltid påses at pasienten passer fint på bordet i gantrysylinderen. 2D- og 3D-visningene omfattermaskinspesifikk FOV- og sylindervisning somkan brukes til å verifisere at det ikke vil forekomme kollisjoner. Ikke bruk romvisning for å verifisere kollisionsforebugging. (254787)

# **ADVARSEL!**

**TomoDirect-behandling gjennom bordet.**TomoTherapy-bordet består av en fast nedre pall og en bevegelig øvre pall. Den øvre pallens posisjon under levering kan være forskjellig fra planleggingsposisjonen på grunn av sidejusteringer av pasientposisjoneringen. Dette kan påvirke dosen for strålefelt som kommer inn gjennom eller nær kanten på den øvre pallen. Daglige korrigeringer av gantryrulling kan også endre strålefeltets bane gjennom bordet. Unngå å opprette TomoDirect-planer med en stor fraksjon av dosen fra strålefelt som kommer inn gjennom eller nær kanten av den øvre pallen.

(5062)

**3**

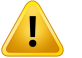

#### **ADVARSEL!**

**Én pasientdatabase per iDMS.** En iDMS må bare motta data fra én pasientdatabase for å unngå uoverensstemmelser. En pasientsperre i pasientdatabasen sikrer at samme pasient ikke eksporteres til iDMS samtidig fra to forekomster av RayPlan. (261846)

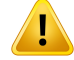

**Bevegelsessynkronisering for TomoHelical-planer.**Når bevegelsessynkronisering brukes for en TomoHelical-plan, opprettes det tre avbildningsvinkler (0, 90, 270 grader) som utgangspunkt. Brukeren må redigere vinklene manuelt, evaluere dem og påse at de er relevante for avbildning av de valgte målvolumene som skal spores.

Ved godkjenning eller eksport valideres vinklene slik at de ikke bryter noen begrensninger. For eksempel må alle vinkler være atskilt med minst 30 grader. Men merkatdetikkevalidereshvorvidt vinkleneer velegnettilåbrukestilmålvolumsporing. (143545)

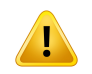

#### **ADVARSEL!**

**Ikke bruk «Fiducial» i ROI/POI-navn når TomoHelical brukes med Synchrony.** For TomoHelical-planer som bruker støtte for sanntidssporing og håndtering av bevegelser, bør ikke «Fiducial» brukes i ROI/POI-navnet. Behandlingsmaskinen identifiserer hvilke referanser som skal spores med denne navngivningskonvensjonen.Bruk av navnet«Fiducial»iROI/POI-navn kan forårsake problemer på leveringssiden ved at uriktige ROI/POI-er settes som sporede og likelydende ROI/POI-navn. Uriktig bruk av referanser vil føre til at planen ikke blir levert på maskinen.

(282912)

#### **3.1.10 Advarsler angående behandlingsplanlegging i CyberKnife**

# **ADVARSEL!**

**En opprettet margin-ROI med én visning er ikke avhengig av den valgte sporingsteknikken eller kilde-ROI-en.** Etter at en margin-ROI med én visning er opprettet, er den ikke avhengig av strålefeltgruppens bevegelsessynkroniseringsteknikk eller av kilde-ROI-en. Hvis bevegelsessynkroniseringenendresellerkilde-ROI-enoppdateres,måmargin-ROI-en regenereres.

(341543)

# **3.1.11 Advarsler angående doseplanlegging for brakyterapi**

## **ADVARSEL!**

**Validering av egenskaperfor applikasjonsoppsettfør klinisk bruk.**Det erbrukerens ansvar å validere atparameternedefinertfor et applikasjonsoppsettutgjør enkorrekt representasjon av tilhørende applikator før klinisk bruk. Særlig må kildepposisjonenes korrekte posisjon kontrolleres.

(283879)

# Ţ

Ī

#### **ADVARSEL!**

**Etterladergrenser.** Grensene angitt for en etterlader i RayPlan Physics må angis innenfor grensene av den faktiske etterladeren. Særlig må grenser for liggetid angitt i RayPlan Physics tilsvare den aktuelle kildens tider for referanseluftkermarate. Grensene angitt i RayPlan Physics bør være angitt slik at etterladerens faktiske grenser er oppfylt også etter at liggetidene er reskalert for å kompensere for forskjellen mellom referanseluftkermarate og faktisk luftkermarate ved behandling.

(283881)

**3**

#### **ADVARSEL!**

**Antall kilder.** For en strålefeltgruppe for brakyterapi er det bare mulig å ha én kilde definert.

(283883)

#### **ADVARSEL!**

T

**Plassering av kildeposisjonerfor brakyterapi.**Hvorvidt dosefordelingeni pasienten er riktig, avhenger i høy grad av nøyaktig posisjonering av kanalene og kildeposisjonene. Det er brukerens ansvar å kontrollere at kanalene er riktig plassert for hver pasient, og at representasjonen av kildeposisjonene i kanalene er riktig. (283361)

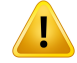

Rapportert dose for brakyterapi. Alle doseverdier i RayPlan rapporteres som absorbert fysisk dose for brakyterapi. Det anbefales å utføre klinisk evaluering av doseplaner for brakyterapi ved hjelp av den biologiske vektede EQD2-dosen i tillegg til den absorberte dosen. Det er for øyeblikket ingen direkte visning av EQD2-doser i det grafiske brukergrensesnittet, og det er brukerens ansvar å konvertere rapporterte doseverdier til EQD2-doser.

(284048)

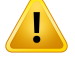

#### **ADVARSEL!**

**Summering av doser for brakyterapi og ekstern stråleterapi.** Doseplaner for brakyterapi inneholder vanligvis vesentlig høyere fraksjonsdoser enn planer for ekstern stråleterapi. Når det er store forskjeller i rekvirerte fraksjonsdoser, bør ikke doser summeres direkte uten å ta hensyn til radiobiologiske effekter (med konsepter som SENG og EQD2).

(283362)

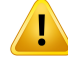

**Begrensninger av EQD2-formalismen.** Den ekvivalente dosen i 2 Gy-fraksjoner (EQD2) implementert i RayPlan er basert på den standard lineære-kvadratiske (LQ) modellen. Det har følgende konsekvenser som brukeren bør være oppmerksom på:

- Modellen forutsetter fullstendig reparasjon mellom fraksjoner og ignorerer repopulasjonav svulstceller.Hvis fullstendig reparasjonmellomfraksjonerikke oppnås, blir de biologiske effektene derfor ikke bli tilstrekkelig modellert. Når repopulasjon av svulstceller blir viktig, for eksempel på grunn av avbrudd i behandlingen eller for svulster som sprer seg raskt, vil EQD2-dosen ikke være helt korrekt.
- Usikkerheten i LQ-modellen blir større for lave rekvirerte doser(under 1 Gy) og høye rekvirerte doser (8 Gy) per fraksjon. EQD2-dosene er derfor mindre pålitelige for slike dosenivåer.
- EQD2-dosene er sterkt avhengige av α/β-verdiene som brukes i evalueringen. Brukeren anbefales å vurdere en rekke $\alpha/\beta$ -verdier i evalueringen og undersøke verst tenkelige scenarioer for EQD2, særlig når normalvevstoleranse kan bli påvirket.
- EQD2-doser avhengerikkelineært avdenfysiskedosen,noesombetyr at kalde og varme punkter blir forbedret ved translasjon av fysisk dose til EQD2 og gradienter i EQD2-fordelingen er høyere enn i den fysiske dosefordelingen. Det anbefales derfor ikke å evaluere EQD2 i bare ett punkt, men bruke flerpunktsevalueringer for å ta hensyn til forskjeller i hele volumet. Når EQD2-evalueringen er basert på volumer i DVH, anbefales det dessuten å bruke mer ennett kliniskmål. Et kliniskmål på EQD2(D90) kanfor eksempel suppleres med kliniske mål for andre akkumulerte volumer enn 90 % av det totale ROI-volumet. Volumeffekter kan analyseres videre i den fullstendige EQD2-fordelingen, som oppnådd fra EQD2-beregningen ved planevaluering.

(406776)

**3**

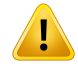

**Tolkning av EQD2-fordelinger.** En EQD2-fordeling avvikerfra den tilsvarende fysiske dosefordelingen i flere aspekter, og EQD2-dosefordelinger må tolkes med stor forsiktighet:

- Evalueringskriterier for fusisk dose kan ikke brukes direkte ved evaluering av EQD2-fordelinger. De fysiske dosekriteriene må alltid først konverteres til EQD2-domenet. Dette er viktig også for behandlinger som er rekvirert ved 2 Gy per fraksjon til svulsten: Selv om den rekvirerte dosen i svulsten vil være 2 Gy per fraksjon både i fysisk dose og i EQD2, vil kalde og varme punkter i svulsten være forbedret i EQD2-domenet. Men fremfor alt kan normalvevtoleranser variere vesentlig mellom den fysiske dosen og EQD2-fordelingen også for 2 Gy-fraksjonerte behandlinger.
- For en EQD2-fordeling somberegnes ved planevaluering, kan tilgrensende eller overlappende R0I-er tilordnes med forskjellige α/β-verdier, og EQD2-fordelingen vil være diskontinuerlig over grenser mellom ROI-er med forskjellige α/β-verdier. For overlappende ROI-er bestemmer en prioritering mellom ROI-ene i EQD2-beregningen hvilken α/β-verdi som skal brukes i en voksel som tilhører mer enn én ROI. Resultatet er at  $\alpha/\beta$ -verdien som spesifiseres for en ROI, bare kan brukes i en del av ROI-en.
- For å kontrollere at en spesifikk α/β-verdi brukes til å evaluere et klinisk mål i EQD2-domenet, anbefales det først å ekstrahere det kliniske målet for den fysiske dosen og deretter konvertere det til EQD2 med den valgte  $\alpha/\beta$ -verdien, i stedet for å ekstrahere det kliniske målet direkte fra EQD2-fordelingen. Rapportering av EQD2-statistikk er vanlig ved brakyterapi, og RayPlan støtter kliniske mål for EQD2 i brakyterapimodulen, som automatisk utfører den anbefalte konverteringen.

(408774)

#### **3.1.12 Advarsler angående doseevaluering**

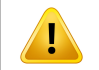

#### **ADVARSEL!**

**Interpolerte doseverdier vises i pasientvisningene.** Interpolerte doseverdier vises i pasientvisningene som standard. Sørg for at det brukes riktig oppløsning for dosematrisen for den spesifikke situasjonen for behandlingsplanlegging.

(3236)

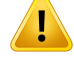

**Visning av totaldose.** Det er alltid totaldosen for alle planlagte fraksjoner som vises i pasientvisningene, DVH-grafen, dosestatistikken og listen over kliniske mål.

Unntak er QA-modulen, der dosen vises for én fraksjon.

(3233)

# Ţ

#### **ADVARSEL!**

**Systemkontroller ved godkjenning.**Vær oppmerksom på at følgende kontroller før godkjenning bare utføres for planleggingsdoser:

- Validering av feltinngang (beam entry).
- Det finnes en bolus-ROI-geometri.
- Det finnes en støtte-ROI-geometri.
- Det finnes en fikserings-ROI-geometri.
- Oppløsningen i dosematrisen er mindre enn 5 mm i alle retninger.

Brukeren har ansvaret for å utføre disse kontrollene for evalueringsdoser.

Vær oppmerksom på at en planleggingsdosematrise som omslutter ytterkonturen, støtte-ROI-ene,fikserings-ROI-ene og bolus-ROI-ene, ikke garanterer at alle relevante regioner blir inkludert for doseberegning på flere datasett. (508962)

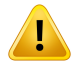

#### **ADVARSEL!**

#### **Tilnærmet dose er kun beregnet på mellomliggende trinn for doseplanlegging.**

Omtrentlig dose har lavere nøyaktighet enn dosen vist som «Clinical» og må ikke brukes som grunnlag for kliniske beslutninger.En plan med tilnærmet dose kan ikke godkjennes eller eksporteres.

(9405)

# **3.1.13 Advarsler angående ferdigstilling av strålefeltdata**

#### *Ferdigstilling av generelle strålefeltmodeller*

#### **ADVARSEL!**

**Strålefeltmodellens kvalitet avhenger av strålefeltdataene.** Kvaliteten på strålefeltmodellenerhelt avhengig av kvalitetenpå og omfanget av strålefeltdataene. Eksempler erdosekurver, effekt- og kilefaktorer, absolutt kalibrering,fantomstørrelse og kollimeringsinnstillinger som påvirker oppsettet av kurvefeltet. De angitte målebetingelsenemå samsvaremedmåleteknikken.Størrelsene på demålte feltene må dekke feltstørrelsene for strålefeltmodellens fremtidige anvendelse.

Alle inndata, f.eks. målte kurver og feltstørrelsesfaktorer, må henge sammen og tilsvare leveringssystemet som skal ferdigstilles. Hvis ikke vil ikke den genererte strålefeltmodellen kunne beregne en korrekt dose.

Mer informasjon finnes i *RSL-D-RP-12A-BCDS, RayPlan 12A Beam Commissioning Data Specification*.

(3188)

# T

# **ADVARSEL!**

**Maskinbegrensninger.** Hvis maskinbegrensningene i RayPlan Physics ikke gjenspeiler behandlingsmaskinens og R&V-systemets funksjonalitet, kan planene enten stoppes ved levering eller justeres utenfor RayPlan, slik at den leverte dosen avviker fra den godkjente dosen.Hvis det opprettes en maskinmodell ut fra en mal, må det kontrolleres at alle parametere for maskinbegrensningene er tilpasset den spesifikke behandlingsmaskinen.

Selv om RayPlan overholder alle maskinbegrensningene angitt i RayPlan Physics, er det ingen garanti for at det vil være mulig å levere alle planer. Påse at planer ikke endres utenfor RayPlan på en måte som i vesentlig grad påvirker dosen uten tilstrekkelig evaluering.

(3185)

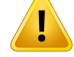

**Strålefeltmodellparametere.** Doseberegningens nøyaktighet er svært avhengig av strålefeltmodellparameterne som fastsettes under ferdigstilling av strålefeltmodeller. Før en maskin ferdigstilles, må alle strålefeltmodellparameterne gjennomgås nøye av en person med relevant opplæring.

(9377)

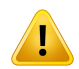

## **ADVARSEL!**

**Alltid gjennomgå dosekurver etter import.** Utfør alltid en grundig granskning av dosekurveretterimportforåsikresamsvarmedmålesituasjonen.Strålefeltmodellens kvalitet er helt avhengig av at de importerte dataene er korrekte.

(9373)

# *Ferdigstilling av strålefeltmodeller for C-arm,TomoTherapy og CyberKnife LINAC*

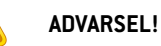

**Modulerte maskiner med dynamisk bue krever informasjon om kollimatorbevegelse, gantrybevegelse og dosehastigheter.** Avvik mellom valgte verdier og LINAC/R&V-systemets funksjonalitet kan føre til differansermellomlevert dose og dose godkjent i RayPlan.

(3183)

# **ADVARSEL!**

T

**Virtuell kile fra Siemens.** Parameterne for Siemens virtual wedge, gjennomsnittlig lineær attenuasjon og kalibrering må justeres fra standardverdiene til verdiene som erriktige for stedets LINAC.Hvis dette ikke gjøres, kan det oppstå feil i den beregnede kliniske dosen.

(3180)

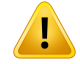

**Kileretning for dosekurve.** Kileretningen for den kilede dosekurven bestemmes ut fra dosekurven ved import. Alle kilevinkler må være målt med samme retning. Hvis ikke alle kurver har samme kileretning, bliringen kurverimportert. For kurver somdet ikke er mulig å bestemme retningen for, går systemet ut fra at de er identiske med andre kurver som er importert samtidig.

(9371)

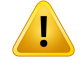

Ţ

#### **ADVARSEL!**

**Kollimatorkalibrering.** Kollimatorkalibreringene (forskyvning, forsterkning og krumning) brukes for å forskyve kollimatorposisjonene fra planposisjonene (vises i Beam's Eye View, i strålefeltlister, i rapporter, eksportert i DICOM osv.) til en effektiv posisjon som brukes ved doseberegning. For dosekurver forskyver dette kun penumbra, men for et VMAT-, SMLC- eller DMLC-felt med mange segmenter som summeres, kan dette endre det totale dosenivået. Påse at kollimatorforskyvningen i strålefeltmodellen faktisk er tiltenkt. Vær særlig oppmerksom på forsterknings- og krumningsforskyvninger som øker med økende avstander fra origo. Resultater fra trinnet med kalibrering av automodelleringskollimatoren må gjennomgås før klinisk bruk.

(9368)

#### **ADVARSEL!**

#### **Korreksjon av strålefeltprofil og asymmetrisk glatting ved store feltradier**.

Parameterne for strålefeltmodellen for fotoner - *Beam profile correction* og *Off-axis softening* - kan ikke evalueres ved store radieriBeamCommissioning-modulen uten å ha importert diagonale profiler som strekker seg til hjørnene av feltet. Vær særlig forsiktig ved bruk av automodellering for parameterne *Beam profile correction* og *Off-axis softening* hvis det bare er x- og y-profilkurver importert i Beam Commissioning-modulen. Vær oppmerksom på at manuelle justeringer av disse parameterne ved store radier vil være nødvendig etter bruk av automodellering uten diagonale kurver. Beam 3D Modeling-modulen kan brukes til å kontrollere den beregnede dosen i hele feltet, herunder hjørner, før en maskin ferdigstilles (ikke tilgjengelig for CyberKnife-LINAC-er).

(3438)

Ţ

**Ikke-standard fluensmodus.** Når en strålekvalitet for fotoner modelleres med ikke-standard fluensmodus (FFF/SRS), er det helt nødvendig å velge riktig fluensmodus når strålekvaliteten legges til.Hvis fluensmodusen ikke er riktig angitt, kan planer sombruker strålekvaliteten, blifeiltolket av LINAC-en, noe somførertilfeil levert dose.

Hvis standardfluensmodus brukes til strålekvaliteten, setter RT Plans Fluencemode til «STANDARD« og Fluence mode ID eksporteres ikke.

Hvis ikke-standard fluensmodus velges, settes RT Plans Fluence mode til «NON STANDARD» og Fluence mode ID til den valgte fluensmodusen (FFF/SRS).

(9365)

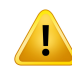

# **ADVARSEL!**

#### **Fotonenergi til bruk ved doseberegning og nominell fotonenergi.**

Fotondoseberegningen i RayPlan bruker internt en fotonenergidefinisjon i henhold tilBJR#11(bilag tilBritishJournal ofRadiologynummer11).Determulig å spesifisere en nominell fotonenergi som er annerledes enn doseberegningsenergien, f.eks. for å bruke en fotonenergidefinisjon i henhold til BJR#17.

Den nominelle energien vil bli vist i brukergrensesnittet i RayPlan og brukt i rapporter og som DICOM Nominal Beam Energy ved både DICOM-import og -eksport.

Doseberegningsenergien vil bli brukt til fotondoseberegning, bl.a. for å få riktige GSTT-parameterefordoseberegningmedVarianEnhancedDynamic-kile.Deterderfor avgjørendeå angienriktigdoseberegningsenergiuavhengigav valgtenergidefinisjon. (4889)

# **ADVARSEL!**

#### **Forskyvninger av bladåpningen i TomoTherapy påvirker både doseutbytte og**

**-fordeling.** Forskyvninger avbladåpningenimporteres fra iDMS og kanogså redigeres iRayPlan Physics. Endringeriforskyvninger av bladåpningen kan ha forskjellig effekt for forskjellige blenderfeltstørrelser, projeksjonstider og bladåpningstider. Påse at dosenøyaktighet er validert for alle blenderåpninger og over hele området av kliniske relevante projeksjonstider og bladåpningstider før du bruker modellen klinisk.

(1404)

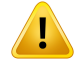

**Nøyaktighet ved TomoTherapy-doseberegning for korte bladåpningstider og korte bladlukketider.** For TomoHelical- og TomoDirect-planer med et stort antall korte bladåpningstider eller et stort antall korte bladlukketider kandenleverte dosenavvike vesentlig fra den beregnede dosen. Årsaken er at ved raske bladbevegelser vil ikke behandlingsmaskinen åpne/lukke bladene i samsvar med modellen som ble brukt til doseberegningen.

For å unngå korte bladåpningstider og korte bladlukketider når planer opprettes i RayPlan,må strålefeltmodellparameterne*Minimumleaf open time* og*Minimumleaf close time* brukes. Problemet vil oppståmed vissemaskinspesifikke egenskaperfor bladåpnetider/bladlukketider, men normalt kan rundt 50 ms være en egnet verdi for både *Minimum leaf open time* og *Minimum leaf close time*.

For å finne de egnede verdiene for *Minimum leaf open time* og *Minimum leaf close time* for hverTomoTherapy-behandlingsmaskin kan bladåpningsdata måles som beskreveti*Westerly DC, Soisson E, Chen Q,Woch K, Schubert L, Olivera G andMackie TR,Treatmentplanningtoimprovedeliveryaccuracyandpatientthroughputinhelical tomotherapy, Int J Radiat Oncol Biol Phys. 2009;74(4):1290–1297*.

(7551)

#### **3.1.14 Advarsler angående QA**

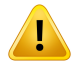

#### **ADVARSEL!**

**Bruk den eksporterte doseplanen til planverifisering.** Når doseplanen brukes til QA-målinger, blir det mulig å oppdage feil i dataoverføringen eller doseberegningen. Det anbefales bare å bruke QA-planen til å beregne QA-dose og utføre QA-målinger ved hjelp av doseplanen. Hvis det av en eller annen grunn ikke er mulig å bruke doseplanen til å utføre QA-målinger, må QA-planoppsettet være så nær som mulig doseplanoppsettet og effektene av forskjellene forstås. (9438)

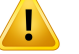

**Kollaps av gantryvinkler for buefelt-QA.** Kollaps av gantryvinkler til én vinkel for buefelt (VMAT og Conformal Arc) i QA Preparation-modulen er ment for QA med en detektor som er montert vinkelrett på behandlingsfeltet og roterer med gantryet. Dosen beregnet i QA Preparation-modulen kan brukes, men QA skal leveres med et roterende gantry for å påvise leveringsproblemer knyttet til gantryrotasjon. Mer informasjon om doseberegning for buefelt og kollapset buefelt finnes i *RSL-D-RP-12A-REF, RayPlan 12A Reference Manual*.

(2380)

# **3.1.15 Advarsler angående RayPlan Storage Tool**

#### **ADVARSEL!**

**Verifiser databasekonsekvens før oppgradering.** IRayPlanStorage Tool er detmulig å opprette et nytt databasesystem basert på et eksisterende system.Før det opprettes etnytt systembasertpåeteksisterendesystem,måConsistencyAnalyzer-verktøyet kjøres. (231801)

#### **ADVARSEL!**

RayPlan Storage Tool. Når en tidligere versjon av ResourceDB åpnes i RayPlan Storage Tool, oppgraderes ResourceDB og kan ikke brukes med tidligere versjoner. [261396]

# **ADVARSEL!**

Ţ

**Overføringsmodus for sekundæredatabaser.**Hvisenpasientdatabasebrukessom sekundær database i mer enn ett system, er overføringsmodusen den samme.

(466425)

# **3.2 IMPORT AV PASIENTDATA**

Alle pasientdata importeres ved bruk av DICOM. Prosedyren for import av pasientdata beskrives i brukerveiledningen,*RSL-D-RP-12A-USM,RayPlan12AUserManual*ogiDICOM-samsvarserklæringen *RSL-D-RP-12A-DCS, RayPlan 12A DICOM Conformance Statement*.

# **3.3 INNDATA**

Alle brukerinnmatede data valideres på innmatingstidspunktet. Uriktige verdier eller tekst avvises, riktige grenser eller format vises, og brukeren bes foreta ny innmating.

# **3.4 VISNINGSFORMAT**

I RayPlan vises dato og klokkeslett i formatet «dd MMM ÅÅÅÅ, hh:mm:ss (hr:min:sek)», f.eks. «14 Jan 1975, 08:20:42 (hr:min:sek)».

# **4 INSTRUKSJONER FOR INSTALLASJON**

Dette kapitlet beskriver prosessene og testene i forbindelse med installasjonen av RayPlan 12A-systemet.

## *I dette kapitlet*

Dette kapittelet inneholder følgende avsnitt:

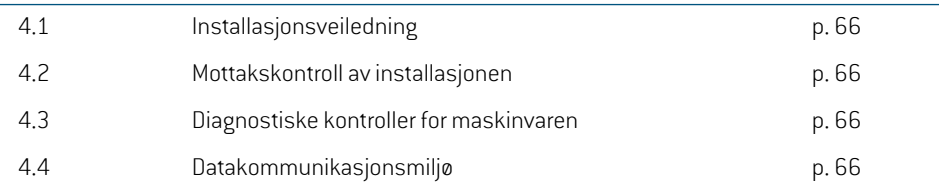

# **4.1 INSTALLASJONSVEILEDNING**

Installasjonshåndbok finnes i *RSL-D-RP-12A-CIRSI, RayPlan 12A Customer Instruction for RayPlan Installation*.

# **4.2 MOTTAKSKONTROLL AV INSTALLASJONEN**

Testen for godkjenning av systemmiljø må kjøres for hver installasjon eller endring i maskin- eller programvareplattformen der applikasjonen (f.eks. en oppdatering av operativsystemet) befinner seg for å verifisere applikasjonens installasjon og ytelse.Testen defineres av *RSL-D-RP-12A-SEAT, RayPlan 12A System Environment Acceptance Test Protocol*.

# **4.3 DIAGNOSTISKE KONTROLLER FOR MASKINVAREN**

For å hindre RayPlan eller RayPlan Physics i å kjøre i et defekt maskinvaremiljø kjøres det en selvtest ved starten av hver handling som krever GPU-beregning. Avhengig av hvilken handling som skal utføres (f.eks.CollapsedCone-fotondose), kjøresdet enspesifikk test, og resultatet sammenlignes med en forhåndsdefinert liste over resultater fra godkjente miljøer. En vellykket test er gyldig til RayPlan eller RayPlan Physics er lukket, og testen vil ikke bli kjørt igjen for etterfølgende handlinger beskyttet av samme selvtest.

Hvis testenmislykkes, varsles brukeren. Ingen GPU-beregninger vil da væremuligmed en handling beskyttet avdenmislykkede selvtesten. AndreGPU-beregningerhvor selvtestenlykkes, kanfortsatt kjøres.

Testen kjøres for alleGPU-er somvelges for å kunne brukes til akselererte beregninger.Det erlikevel brukerens ansvar å sikre at de valgte kortene sammen med OS-versjon, driverversjon og annen miljøinformasjon er angitt som gyldige kombinasjoner i *RSL-D-RP-12A-SEG, RayPlan 12A System Environment Guidelines*. Før klinisk brukmå dessuten bruken av GPU-beregninger verifiseres av en kvalifisert fysiker ved hjelp av *RSL-D-RP-12A-SEAT, RayPlan 12A System Environment Acceptance Test Protocol*.

# **4.4 DATAKOMMUNIKASJONSMILJØ**

RayPlan 12A-systemet kommuniserer med andre systemer via DICOM. Mer informasjon finnes i *RSL-D-RP-12A-DCS, RayPlan 12A DICOM Conformance Statement*. Brukerklinikken har ansvar for å påse at forbindelsen mellom RayPlan og systemene den importerer data fra, fungerer etter forventningene, og at eksporterte data behandles riktig av mottakssystemene.

# **5 VISNING AV KOORDINATER, BEVEGELSER OG SKALAER**

RayPlan 12A bruker IEC 61217<sup>3</sup> -standarden for visning av koordinater, bevegelser og skalaer under doseplanlegging, med noen få unntak. Brukeren kan konfigurere gantry-, kollimator- og bordvinklene samt feltkoordinatsystemet for hver LINAC med C-arm til å være ikke-IEC. Dessuten er CyberKnife-behandlingsmaskinen delvis beskrevet med et ikke-IEC-koordinatsystem. Mer informasjon om de brukerdefinerte unntakene samt CyberKnife-unntaket finnes i *[seksjon](#page-69-0) 5.3 [Behandlingsmaskinens](#page-69-0) koordinatsystem på side 70*.

# *I dette kapitlet*

Dette kapittelet inneholder følgende avsnitt:

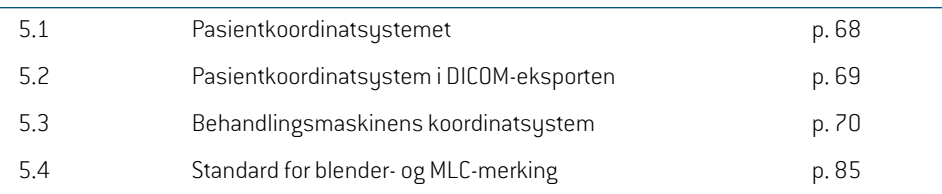

3 IEC 61217:2011 Radiotherapy equipment – Coordinates, movements and scales.

*Merk: Pasientleiene Hode først ryggleie (HFS), Hode først mageleie (HFP), Føtter først ryggleie (FFS), Føtterførstmageleie (FFP),Hode først venstre sideleie (HFDL),Hode først høyre sideleie (HFDR), Føtterførst venstre sideleie (FFDL) og Føtterførst høyre sideleie (FFDR) støttes av RayPlan 12A. Ikke alle pasientleier støttes imidlertid for alle forskjellige behandlingsteknikker.*

## **5.1 PASIENTKOORDINATSYSTEMET**

Pasientkoordinatsystemet er orientert med den positive x-aksen mot pasientens venstre arm, den positive y-aksen mot pasientens hode og den positive z-aksen i retning pasientens framside (mage). Koordinatsystemet følger pasientleiet: hode først eller føtter først, ryggleie eller mageleie, høyre sideleie eller venstre sideleie. I hierarkiet av koordinatsystemer i samsvar med IEC 61217-standarden har pasientkoordinatsystemet bordtoppens koordinatsystem som sitt morsystem.

IRayPlan12A visualiseres både dose og doseforskjelleri pasientkoordinatsystemet. IRayPlan12A rapporteres pasientkoordinatene generelt som **Right-Left**, **R-L** (høyre-venstre = x -/+), **Inf-Sup**, **I-S** (inferior-superior = y -/+) og **Post-Ant**, **P-A** (posterior-anterior = z-/+).

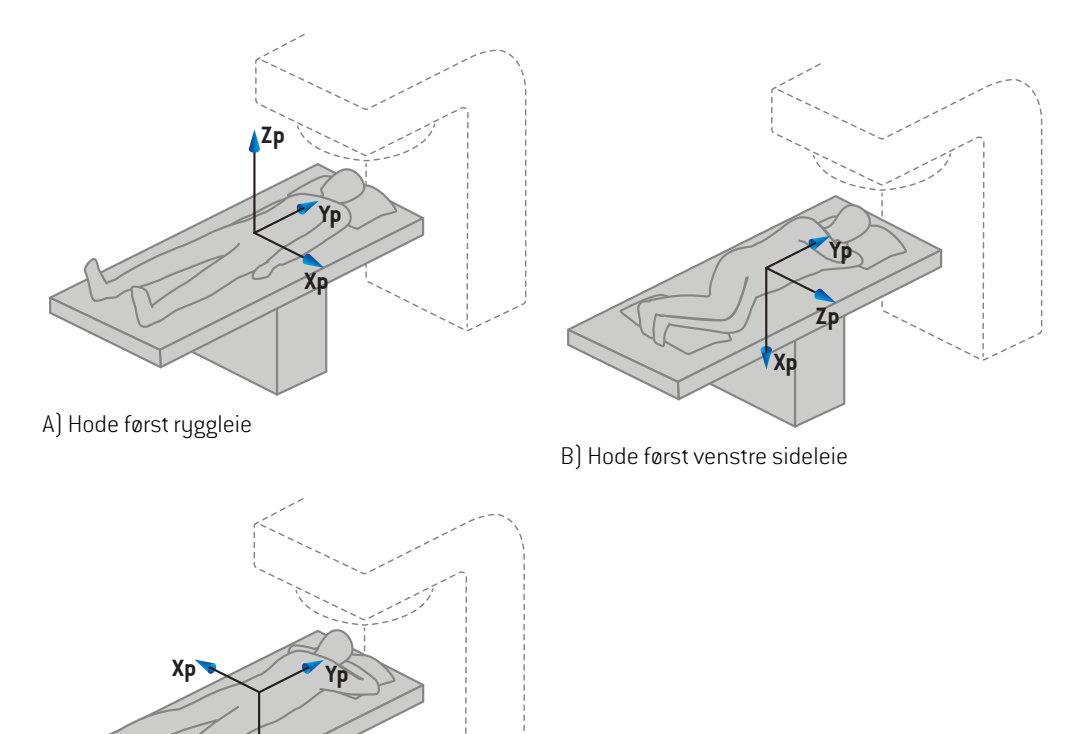

C) Hode først mageleie

**Zp**

**Figur 2.** Pasientkoordinatsystem. Noen eksempler på støttede pasientleier: A) Hode først ryggleie (HFS), B) Hode første venstre sideleie (HFDL) og C) Hode først mageleie (HFP).

# **5.2 PASIENTKOORDINATSYSTEM I DICOM-EKSPORTEN**

Pasientkoordinater i DICOM-eksporterte datasett følger DICOM-standarden, med den positive x-aksen mot pasientens venstre arm, den positive z-aksen mot pasientens hode og den positive y-aksen i posterior retning. Koordinatsystemet følger pasientleiet: hode først eller føtter først, ryggleie eller mageleie, høyre sideleie eller venstre sideleie.

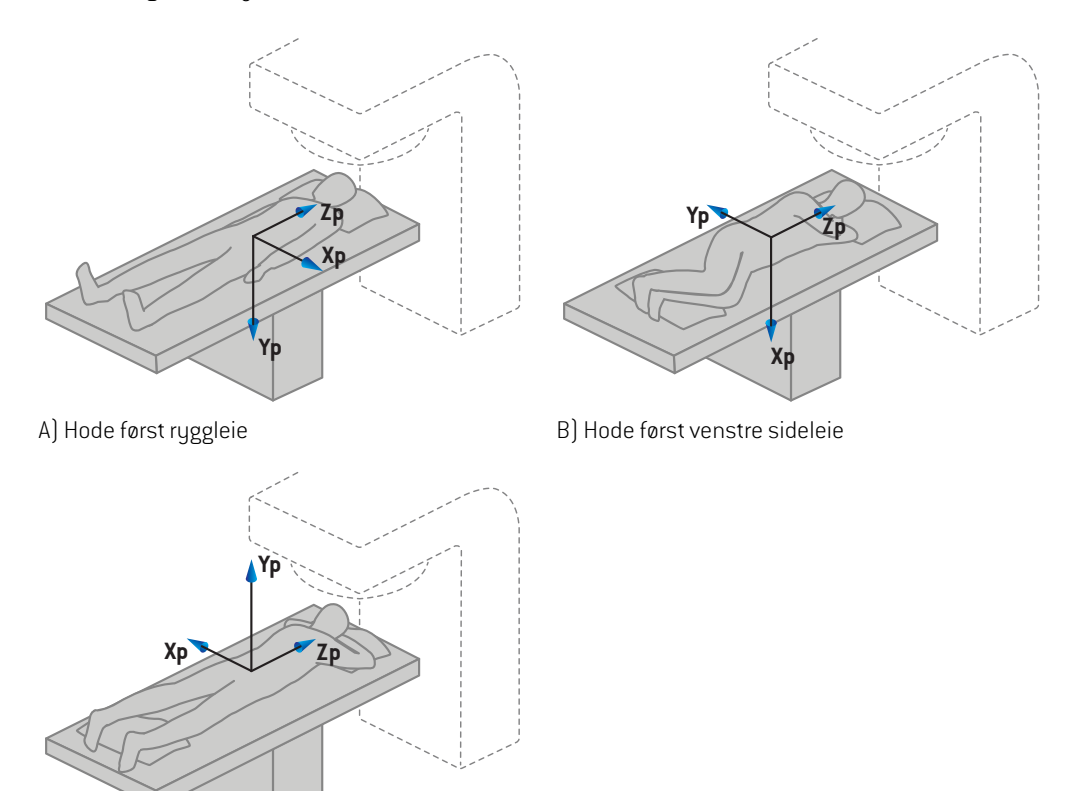

C) Hode først mageleie

Figur 3. Pasientkoordinatsystemet ved DICOM-eksport følger DICOM-standarden. Noen eksempler på støttede posisjoner illustreres: A) Hode først ryggleie (HFS), B) Hode første venstre sideleie (HFDL) og C) Hode først mageleie (HFP).

# <span id="page-69-0"></span>**5.3 BEHANDLINGSMASKINENS KOORDINATSYSTEM**

RayPlan12AbrukerIEC61217-standardenfor visning av LINAC-koordinater,-bevegelser og -skalaer under behandlingsplanlegging, med unntak av gantry-, kollimator- og bordvinkler samt feltkoordinatsystemene, som kan konfigureres konfigureres som ikke-IEC iht. LINAC med C-arm. Det finnes også to alternativer for blendermerking. Avbildningsenheter kan også beskrives ved hjelp av ikke-IEC-rotasjoner, se *seksjon 5.3.10 Koordinatsystemer for [avbildningsenheter](#page-82-0) på side 83*. CyberKnife-strålingshodebevegelsene kanikkebeskrives vedhjelpav IEC61217, se *[seksjon](#page-78-0) 5.3.8 [CyberKnife-koordinatsystemet](#page-78-0) for strålingskilden på side 79*.

## **5.3.1 Oversikt over maskinens koordinatsystem**

Maskinens koordinatsystemer i IEC 61217 er et sett med koordinatsystemer, der hvert system er definert i forhold til sitt morkoordinatsystem, og som starter med et fast koordinatsystem med origo i isosenteret, den positive x-retningen til høyre for en observatør som står vendt mot gantryet, den positive y-aksen fra isosentermot gantryet langs aksen for gantryrotasjon og den positive z-aksen rettet oppover fra isosenter.

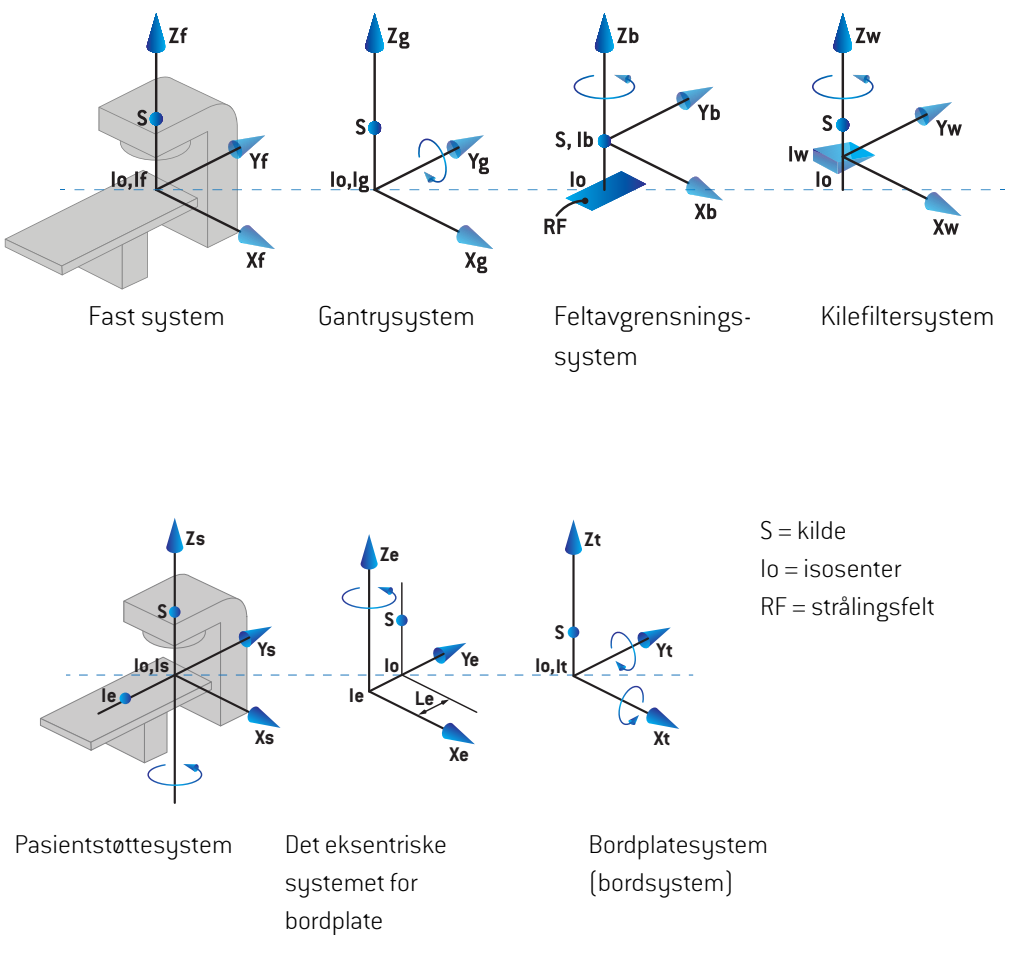

**Figur 4.** Maskinens koordinatsystemer i samsvar med IEC 61217-standarden.

Hvis maskinen er utrustet med et system for å erstatte bordrotasjon med ringrotasjon (f.eks. Vero-maskinen),erstattesrotasjonenrundt Z-aksenipasientenskoordinatsystemmedenrotasjon i motsatt retning rundt Zg-aksen i gantrykoordinatsystemet. Forholdet mellom pasienten og gantrysystemene opprettholdes dermed.

## **5.3.2 Gantrykoordinatsystemet**

Gantry-koordinatsystemet roterer med gantryet. Gantrykoordinatsystemet har det faste koordinatsystemet som sitt morsystem.

• For **IEC-standarden** er den definert til å samsvare med det faste koordinatsystemet når gantryvinkelenernull grader.Gantryvinkelenøker gradvis forrotasjonmedurviseren, somsett av en observator som står vendt mot gantryet.

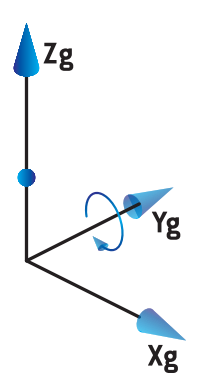

• For**Non-IEC gantryskala (Varian-standard)**, er gantryvinkelen180gradernår strålenkommer ovenfra.Gantryvinkelen øker gradvis forrotasjonmot urviseren, somsett av en observator som står vendt mot gantryet.

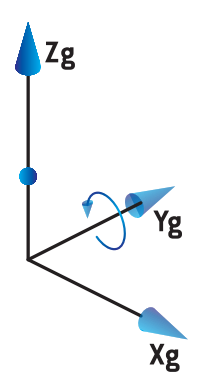

- *Merk: Hvis en LINAC er konfigurert til å bruke en gantryvinkel som IEC 61217, angis vinkelenheten som [deg].*
- *Merk: Hvis en LINAC er konfigurert til å bruke en gantryvinkel som Non-IEC ("Varian Standard"), angis vinkelenheten som [deg Non-IEC].*

#### **5.3.3 Koordinatsystem for blendersystemet**

Koordinatsystemet for blendersystem er fast i gantryets blendersystem. Koordinatsystemet for blendersystem har koordinatsystemet for gantryet som sitt morsystem.
Det er tre innstillinger i RayPlan Physics som påvirker atferden til vinkler, posisjoner og navn i dette koordinatsystemet:**Gantryandcollimator coordinatesystemdefinitions**,**Fieldcoordinatesystem definitions** og **Jaw labeling standard**. Hvis alle tre innstillinger settes til «IEC 61217», samsvarer definisjonene med definisjonene i IEC 61217-standarden.

### <span id="page-72-1"></span>*Innstillingen Gantry and collimator coordinate system definitions (Definisjoner for gantry- og kollimatorkoordinatsystemet)*

**Gantry and collimator coordinate system definitions**-innstillingen i RayPlan Physics styrer rapportering av blendersystemets rotasjonsvinkel:

- For **IEC standard** samsvarer aksene med gantrysystemet når kollimatorvinkelen er null. Kollimatorvinkelen er definert som positiv for rotasjon mot urviseren i beam's eye view, dvs. når den er sett fra kilden. For dette koordinatsystemet er kollimatorvinkelen vanligvis 180 grader når filterholderåpningen vender mot gantryet for Varian-maskiner.
- Koordinatsystemet for kollimatoren **Non-IEC (Varian Standard)** er rotert 180 grader sammenlignet med IEC-standarden, og kollimatorvinkelen er definert som positiv for rotasjon med urviseren i beam's eye view, dvs. sett fra kilden. For dette koordinatsystemet er kollimatorvinkelen vanligvis null grader når filterholderåpningen vender mot gantryet for Varian-maskiner.
- *Merk: Hvis en LINAC er konfigurert til å bruke en kollimatorvinkel som IEC 61217, angis vinkelenheten som [deg].*
- *Merk: Hvis en LINAC er konfigurert til å bruke en kollimatorvinkel som Non-IEC, angis vinkelenheten som [deg Non-IEC].*

## <span id="page-72-0"></span>*Innstillingen Field coordinate system definitions (Definisjoner for feltkoordinatsystem)*

**Field coordinate system definitions**-innstillingen i RayPlan Physics definerer hvordan blenderen ogMLC-bladposisjonene rapporteres ogdefineres.Denfølgende beskrivelsenbruker konvensjoner for betegnelse av blendere som samsvarer med IEC 61217-standarden.

- *Merk: Hvis en LINAC er konfigurert til å bruke feltkoordinatsystemet somIEC 61217 angis enheten for blender- og bladposisjoner som [cm].*
- *Merk: Hvis en LINAC er konfigurert til å bruke feltkoordinatsystemer som Non-IEC, angis enheten for kjeven og bladposisjonene som [cm Non-IEC].*

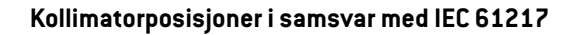

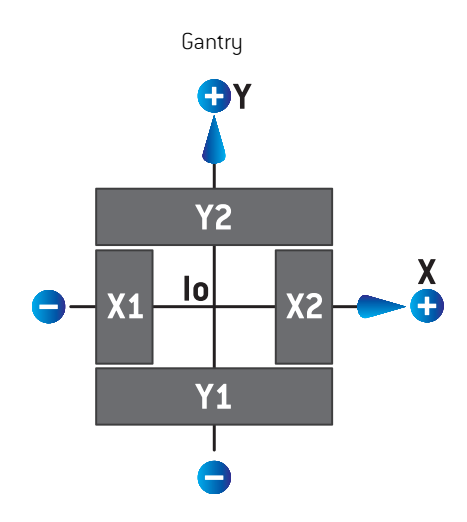

**Figur 5.** Kollimatorposisjonene i beam's eye view i samsvar med IEC 61217-standarden.

Kollimatorposisjoneri samsvarmed IEC61217-standarden,for enstrålemed (IEC)-kollimatorvinkel null sett fra kilden, beskrives i tabellen nedenfor.

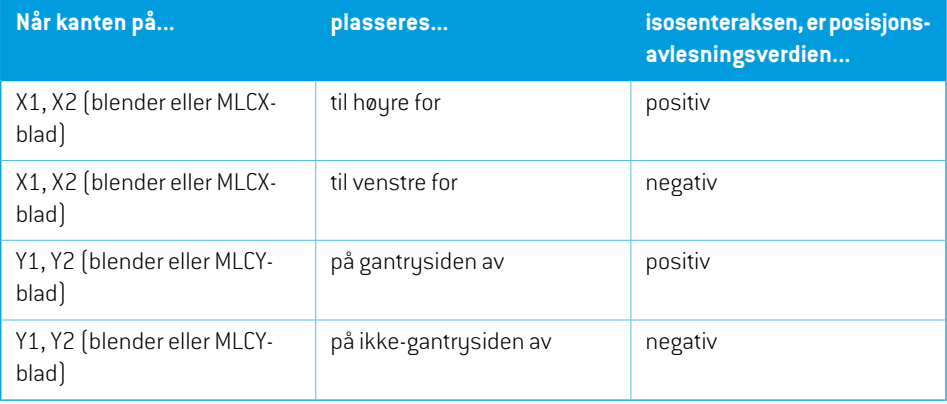

#### **Kollimatorposisjoner i samsvar med Non-IEC (Varian Standard)**

ForNon-IEC blir positive posisjonskoordinaterrapporterti alle retningerfor kjever og blader somikke har krysset midtlinjen. Det vil si at negative koordinater rapporteres for overbevegelse.

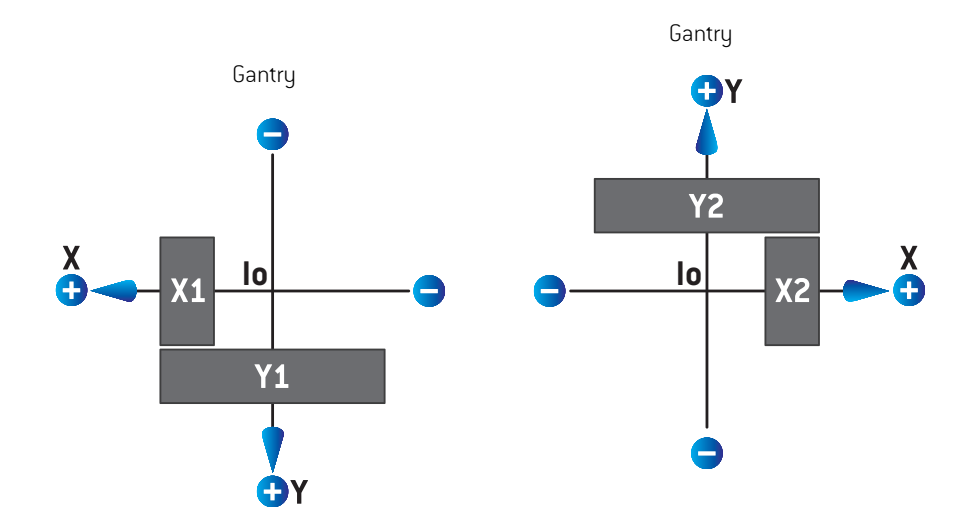

#### **Figur 6.** Kollimatorposisjonene i beam's eye view i samsvar med Non-IEC (Varian Standard). Vær oppmerksom på at koordinatene i beam's eye view i RayPlan alltid bruker koordinatsystemet i samsvar med IEC 61217-standarden.

KollimatorposisjonerisamsvarmedNon-IEC(VarianStandard),forenstrålemed(IEC)kollimatorvinkel null sett fra kilden, beskrives i tabellen nedenfor.

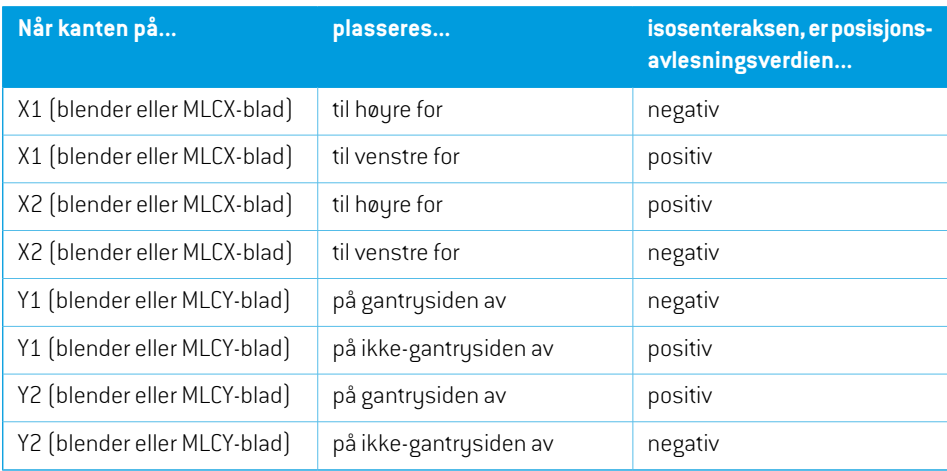

## *Innstillingen Jaw labeling standard (Standard for blenderbenevning)*

**Jaw labeling standard**-innstillingen i RayPlan Physics er beskrevet i *seksjon 5.4 [Standard](#page-84-0) for blender- og [MLC-merking](#page-84-0) på side 85*.

#### <span id="page-75-0"></span>**5.3.4 Koordinatsystem for kilefilter**

Koordinatsystemet for kilefilter roterer med kilen og punktene på den positive y-aksen fra kilens tykke ende til kilens tynne ende. Koordinatsystemet for kilefilteret har koordinatsystemet for blendersystemet som sitt morsystem. I RayPlan Physics og RayPlan 12A-hovedapplikasjonen defineres koordinatsystemet for kilen slik at det samsvarer med det valgte koordinatsystemet for kollimatoren (IEC 61217 eller Non-IEC) for en kileretning på null grader.

- For koordinatsystemet for kollimatoren **IEC 61217** er kileretningen null grader når den tynne enden peker mot gantryet for kollimatorvinkel null.
- For koordinatsystemet for koordinatoren **Non-IEC** er kileretningen null grader Non-IEC når den tynne enden peker vekk fra gantryet for kollimatorvinkel null grader Non-IEC.

Kileretningen økes gradvis for en rotasjon mot urviseren.

- *Merk: Hvis en LINAC er konfigurert til å bruke en kollimatorvinkel som IEC 61217, angis kileretningsvinkelenheten som [deg].*
- *Merk: Hvis en LINAC er konfigurert til å bruke en kollimatorvinkel som Non-IEC, angis kileretningsvinkelenheten som [deg Non-IEC].*

#### **5.3.5 Koordinatsystemet for pasientstøtte**

<span id="page-76-0"></span>Koordinatsystemet for pasientstøtte roterer med den delen av pasientstøtten som roterer rundt den vertikale aksen Zs: Koordinatsystemet for pasientstøtte har det faste koordinatsystemet som sitt morsystem.

• For**IEC-standarden**samsvarerpasientstøttesystemetmeddetfastesystemetnårbordvinkelen er null. Den positive rotasjonsretningen er definert mot urviseren sett ovenfra.

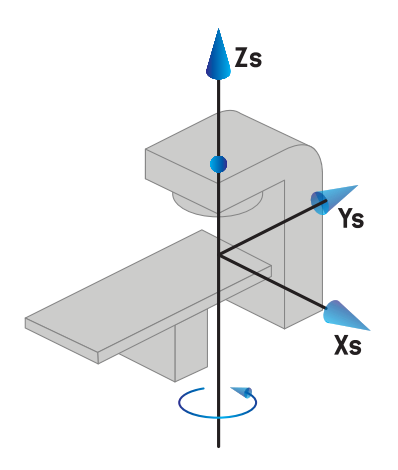

• For maskinskalaen **Non-IEC 1 (Varian IEC)** samsvarer pasientstøttesystemet med det faste systemet når bordvinkelen er null. Den positive rotasjonsretningen er definert med urviseren sett ovenfra.

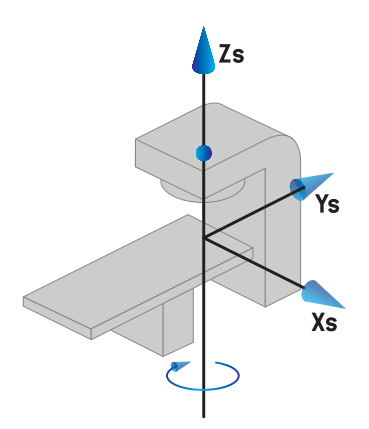

**5**

• For maskinskalaen **Non-IEC 2 (Varian Standard)** er bordvinkelen 180 grader når IEC-bordvinkelen er null grader. Den positive rotasjonsretningen er definertmed urviseren sett ovenfra.

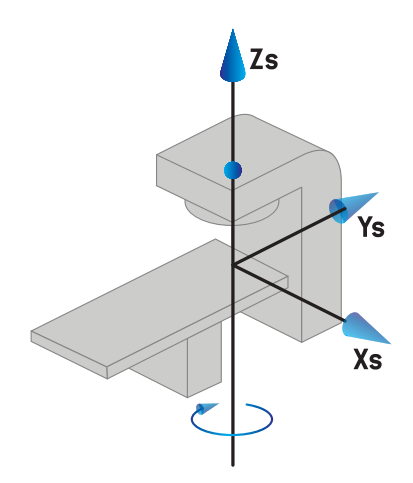

- *Merk: Hvis en LINAC er konfigurert til å bruke en bordvinkel som IEC 61217, angis vinkelenheten som [deg].*
- *Merk: Hvis en LINAC er konfigurert til å bruke en bordvinkel som Non-IEC 1 ("Varian IEC"), angis vinkelenheten som[degNon-IEC]i brukergrensesnittet og som[degNon-IEC CW]i planrapporter.*
- *Merk: Hvis en LINAC er konfigurert til å bruke en bordvinkel som Non-IEC 2 ("Varian Standard"), angis vinkelenheten som [deg Non-IEC]i brukergrensesnittet og som [deg Non-IEC CW]i planrapporter.*

#### **5.3.6 Det eksentriske koordinatsystemet for bordplate**

IRayPlan støttes kun null graders eksentrisk bordplaterotasjonsvinkel og nulltranslasjonsavstand, og det eksentriske koordinatsystemet for bordplate sammenfaller derfor alltid med koordinatsystemet for pasientstøtte. Det eksentriske koordinatsystemet for bordplate har koordinatsystemet for pasientstøtte som sitt morsystem:

### **5.3.7 Koordinatsystemet for bordplate**

I RayPlan har koordinatsystemet for bordplate det eksentriske koordinatsystemet for bordplate somsittmorsystem.Helle- og rullevinkleruttrykkes alltid vedhjelp av IEC-standarden. Etterfølgende rotasjoner defineres i rekkefølgen hellevinkel etterfulgt av rullevinkel.

• Bordplatens hellevinkel er definert som rotasjonen rundt Xt-aksen. En økning i hellevinkelen tilsvarer medurs rotasjon av bordplaten sett fra origo i bordplatens koordinatsystem langs den positive Xt-aksen.

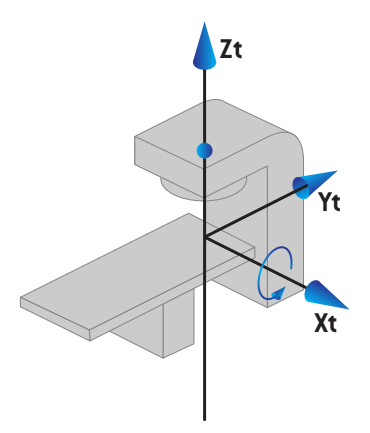

• Bordplatens rullevinkel er definert som rotasjonen rundt Yt-aksen. En økning i rullevinkelen tilsvarer medurs rotasjon av bordplaten sett fra origo i bordplatens koordinatsystem langs den positive Yt-aksen.

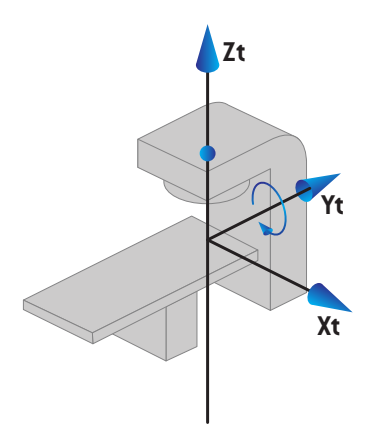

## **5.3.8 CyberKnife-koordinatsystemet for strålingskilden**

CyberKnife-koordinatsystemet for strålingskilden beveger seg med CyberKnife-strålingshodet og har origo i strålingskilden. CyberKnife-koordinatsystemet for strålingskilden har det faste koordinatsystemetsommorsystem. ForCyberKnife-behandlingererCyberKnife-koordinatsystemet for strålingskilde morsystemet til koordinatsystemet for blendersystemet.

Et sett med seks verdier definerer CyberKnife-koordinatsystemet med strålingskilde i forhold til morsystemet. De seks verdiene er koordinatene for kildeposisjon (Cx, Cy, Cz) og rotasjonsvinklene (yaw, roll, pitch).

#### *Kildeposisjon*

Kildeposisjonen (Cx, Cy, Cz) definerer posisjonen til origo (Ic) i CyberKnife-koordinatsystemet for strålingskilden i koordinater i det faste koordinatsystemet.

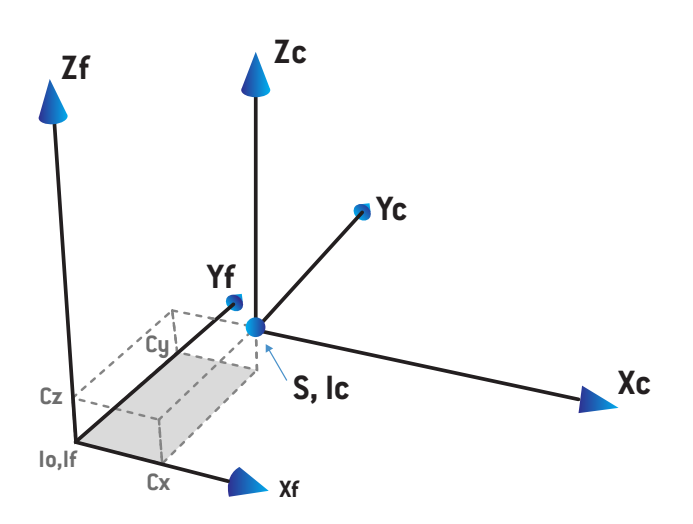

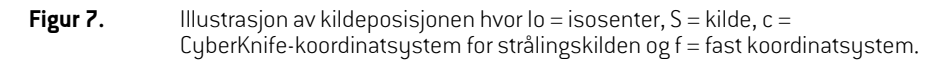

#### *Rotasjon*

De tre rotasjonene yaw, roll og pitch definerer hvordan CyberKnife-koordinatsystemet for strålingskildener orientertiforhold til sinegenreferanseretning. Ireferanseretningener alle vinklene yaw, roll og pitch 0, og aksene Xc, Yc og Zc er parallelle med henholdsvis Xf, Yf og Zf. Rotasjonene brukes i rekkefølgen yaw, etterfulgt av roll og etterfulgt av pitch. Roll og pitch er rotasjoner rundt aksene vi får av førstnevnte ene eller to rotasjoner.

• **Yaw** er en rotasjon av X og Y rundt Z. Yaw-vinkelen øker gradvis for rotasjon mot klokken, observert fra et punkt på den positive Z-aksen vendt mot origo. X, Y og Z er aksene i referanseretningen. X', Y' og Z er aksene vi får fra yaw-rotasjonen.

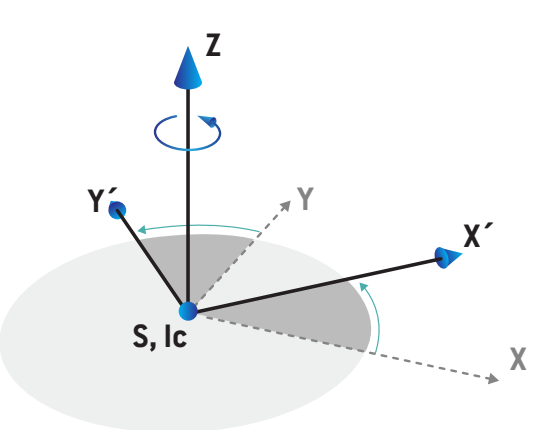

• **Roll** er en rotasjon av Z og X' rundt Y'. Roll-vinkelen øker gradvis for rotasjon mot klokken, observert fra et punkt på den positive Y'-aksen vendt mot origo. Xc, Y' og Z' er aksene vi får fra yaw-rotasjonen etterfulgt av roll-rotasjonen.

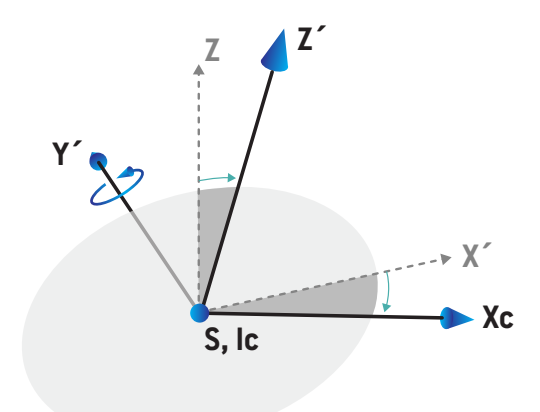

RSL-D-RP-12A-IFU-NO-2.0-2022-10-13 RAYPLAN 12A SP1 BRUKSANVISNING 81

• **Pitch** er en rotasjon av Y' og Z' rundt Xc. Pitch-vinkelen øker gradvis for rotasjon mot klokken, observert fra et punkt på den positive Xc-aksen vendt mot origo. Xc, Yc og Zc er de endelige aksene vi får etter alle tre de rotasjonene: yaw etterfulgt av roll etterfulgt av pitch.

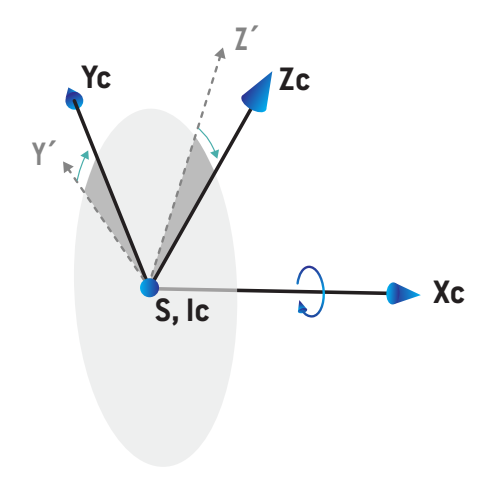

#### <span id="page-82-0"></span>**5.3.9 Koordinatsystem for dosekurve i RayPlan Physics**

Beam Commissioning-modulen har et koordinatsystem for dosekurver som tilsvarer koordinatsystemet for IEC-gantry, oversatt slik at origo er på sentralaksen ved vannfantomoverflaten. X-aksen er på linje med krysslinjeaksen (cross-line). Y-aksen er på linje med linjeaksen (in-line) med den positive retningen mot gantryet. Den negative z-retningen, fra kilde mot isosenter, er på linje med dybderetningen. Gantry- og kollimatorvinklene antas alltid å være null grader for dosekurvene i Beam Commissioning-modulen. Modellen er helt refleksjonssymmetrisk i xz- og yz-planet, mens målingene av og til kan være en smule asymmetriske.

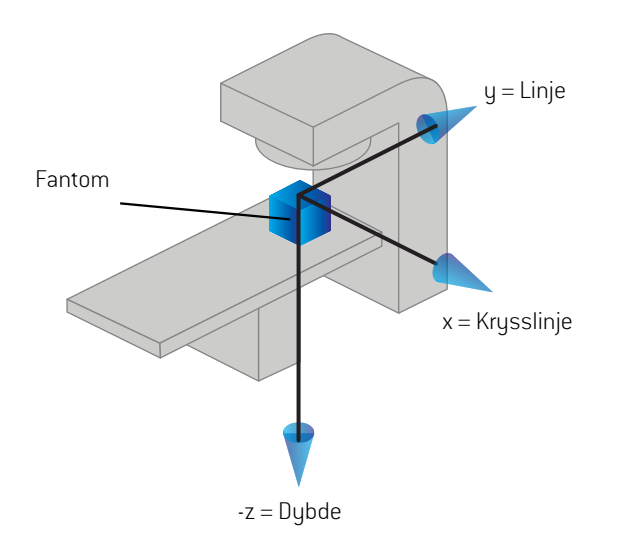

#### **Figur 8.** Koordinatsystemet for dosekurve

#### **5.3.10 Koordinatsystemer for avbildningsenheter**

Avbildningsenheter er i RayPlan beskrevet av koordinatsystemet for røntgenbildedetektoren. Det er fast i forhold til avbildningsenheten. Hvordan koordinatsystemet for røntgenbildedetektoren er orientert i forhold det faste IEC-koordinatsystemet, er beskrevet ved hjelp av tre rotasjoner.

Den første rotasjonen er en gantryrotasjon rundt y-aksen i det faste koordinatsystemet, beskrevet i *seksjon 5.3.2 [Gantrykoordinatsystemet](#page-71-0) på side 72*.

*Merk: Rotasjonen er ikke nødvendigvis en rotasjon av behandlingsgantryet, men en rotasjon rundt y-aksen i det faste koordinatsystemet. Avbildningsenheten støtter bare IEC-gantryrotasjoner.*

Det andre koordinatsystemet, koordinatsystemet for gantryhelling ([Figur](#page-83-0) 9), har gantryets koordinatsystem som morsystem og er en rotasjon rundt x-aksen i gantryets koordinatsystem. Når gantryets hellevinkel er null, sammenfaller koordinatsystemet for gantryhelling med gantryets koordinatsystem.Denpositiverotasjonsretningenermedurssettfraorigolangsdenpositivex-aksen i gantryets koordinatsystem. Sr er avbildningssystemets strålingskilde.

**5**

<span id="page-83-0"></span>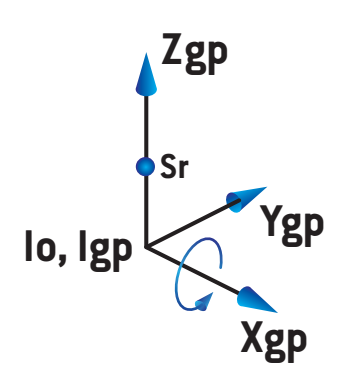

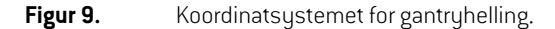

<span id="page-83-1"></span>Koordinatsystemet for røntgenbildemottaker ([Figur](#page-83-1) 10) har koordinatsystemet for gantryhelling som morsystem og er en rotasjon rundt z-aksen i koordinatsystemet for gantryhelling. Når røntgenbildemottakerens vinkel ernull, sammenfaller koordinatsystemetforrøntgenbildemottaker med koordinatsystemet for gantryhelling. Den positive rotasjonsretningen er moturs sett fra et punkt på den positive z-aksen som vender mot origo. Sr er avbildningssystemets strålingskilde.

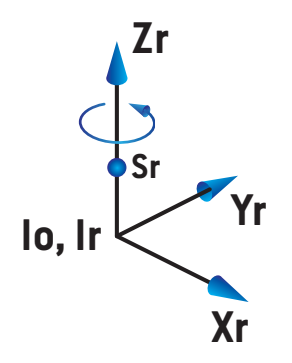

**Figur 10.** Koordinatsystemet for røntgenbildedetektoren.

#### *Avbildningssystemer for innstillingsverifikasjon og avbildningsenheter*

IRayPlanbeståret avbildningssystemforinnstillingsverifikasjonavénellerflereavbildningsenheter. Hver avbildningsenhet er en strålingskildemed en tilknyttet bildedetektor. Avbildningsenheter kan være gantrymonterte eller stasjonære (fast monterte) i behandlingsrommet.

#### *Gantrymonterte avbildningsenheter*

En gantrymontert avbildningsenhet beveger seg med et gantry (behandlingsgantry eller avbildningsgantry). En gantrymontert avbildningsenhet kan ha en gantryvinkelforskyvning. En gantrymontert avbildningsenhet har bare en gantryrotasjon, dvs., koordinatsystemet for avbildningsdetektorensammenfallermedavbildningsgantryetskoordinatsystem.Gantryrotasjonen er gitt av gantryvinkelen på strålefeltet eller innstillingsfeltet, pluss avbildningsenhetens gantryvinkelforskyvning.

#### *Stasjonære avbildningsenheter*

<span id="page-84-0"></span>En stasjonær avbildningsenhet erfikserti behandlingsrommet. En stasjonær avbildningsenhet kan haalletrerotasjoner,dvs.,gantryrotasjon,gantryhellingsrotasjonogrotasjonav røntgenbildedetektor.

#### <span id="page-84-1"></span>**5.4 STANDARD FOR BLENDER- OG MLC-MERKING**

IRayPlan12A kanblendernemerkes i samsvarmed enav standardene IEC61217ellerIEC601-2-1 Beskrivelsen i dette avsnittet bruker IEC 61217-innstillingen Field coordinate system definitions (Definisjoner for feltkoordinatsystem).

#### **5.4.1 Standarden for kjevemerking IEC 61217**

I **IEC 61217** er Y2 nær gantryet, og Y1 er vekk fra gantryet, X1 er til venstre og X2 til høyre for en observatør som står vendt mot gantryet, med gantry- og kollimatorvinkelen null grader i IEC 61217-koordinatsystemet.

Gantrybestråling ovenfra

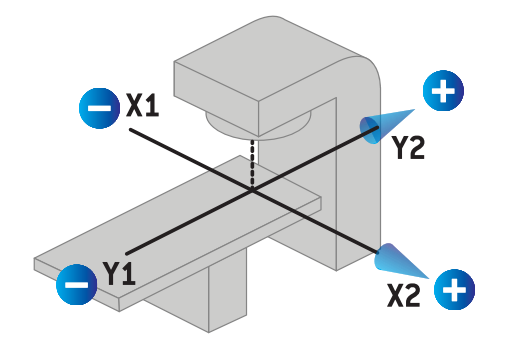

**Figur 11.** Blender- og MLC-etikettene (IEC 61217).

**5**

#### **5.4.2 Standarden for kjevemerking IEC 601**

I **IEC 601** er X1 nær gantryet, og X2 er vekk fra gantryet, Y2 er til venstre og Y1 til høyre for en observatør som står vendt mot gantryet, med gantry- og kollimatorvinkelen null grader i IEC 61217-koordinatsystemet.

Gantrybestråling ovenfra

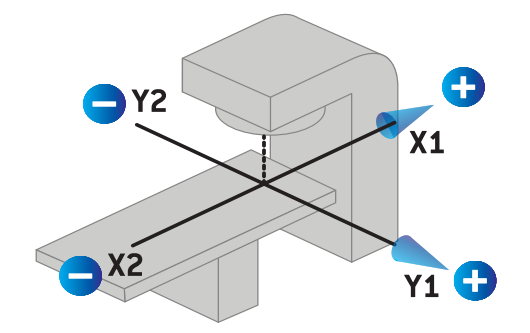

**Figur 12.** Blender- og MLC-etikettene (IEC 601).

*Merk: Innstillingenforblendermerkingsstandardenpåvirkerbarenavnenepåkollimatorene i RayPlan og arbeidsområdet for maskinegenskaper i RayPlan Physics. Vær oppmerksompåat koordinataksenefremdelesermerketi samsvarmedIEC61217, der eksempler er dosekurveetikettene og -parameterne i arbeidsområdet for strålefeltmodell i RayPlan Physics.*

# **6 SYSTEMETS INTEGRITET OG SIKKERHET**

Dette kapitlet beskriver de relevante prosessene forbundet med systemets integritet og sikkerhet.

Brukeren trenger ikke å redigere, legge til eller fjerne deler av systemdataene. Alle endringer skal utføres av servicepersonell med relevant opplæring. Servicepersonell kan bistå med å justere systemet i henhold til lokale IT-retningslinjer. Retningslinjer for oppsett og opprettholdelse av nødvendige og anbefalte sikkerhetskontroller for RayPlan finnes i *RSL-P-RS-CSG, RayPlan Cyber Security Guidance*.

DetkankommesystemsikkerhetsvarslerhvisRaySearchbliroppmerksompåsikkerhetssårbarheter. Sikkerhetsvarsler finnes i RayCommunity (brukerforum for RaySearch på nett).

#### *I dette kapitlet*

Dette kapittelet inneholder følgende avsnitt:

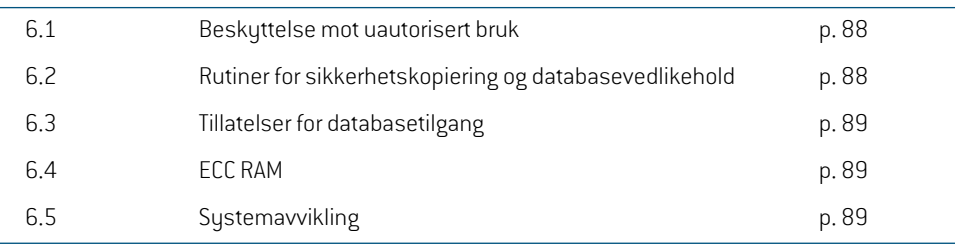

## <span id="page-87-0"></span>**6.1 BESKYTTELSE MOT UAUTORISERT BRUK**

Tabellen nedenfor viser de ulike beskyttelsestypene i RayPlan 12A.

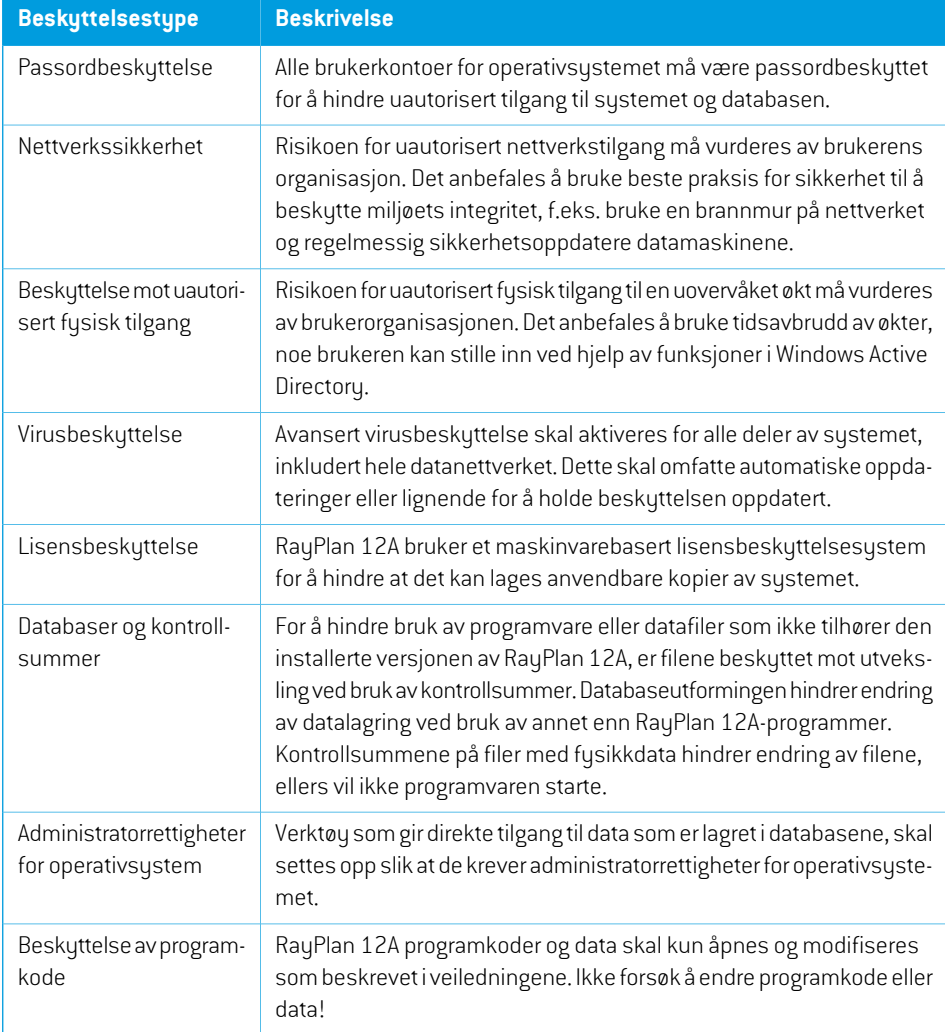

### <span id="page-87-1"></span>**6.2 RUTINER FOR SIKKERHETSKOPIERING OG DATABASEVEDLIKEHOLD**

Databasenskalsikkerhetskopieresoggjenopprettesvedbrukavetstandardadministrasjonsverktøy for SQL-databasen. Det anbefales at alle RayPlan 12A-databaser (RayStationPatientDB, RayStationMachineDB, RayStationClinicDB og RayStationResourceDB) er satt til gjenopprettingsmodellen Full. Dette alternativet gjør det mulig å kjøre hyppige sikkerhetskopieringer og minimerer risikoen for å miste data ved et eventuelt krasj av databasen.

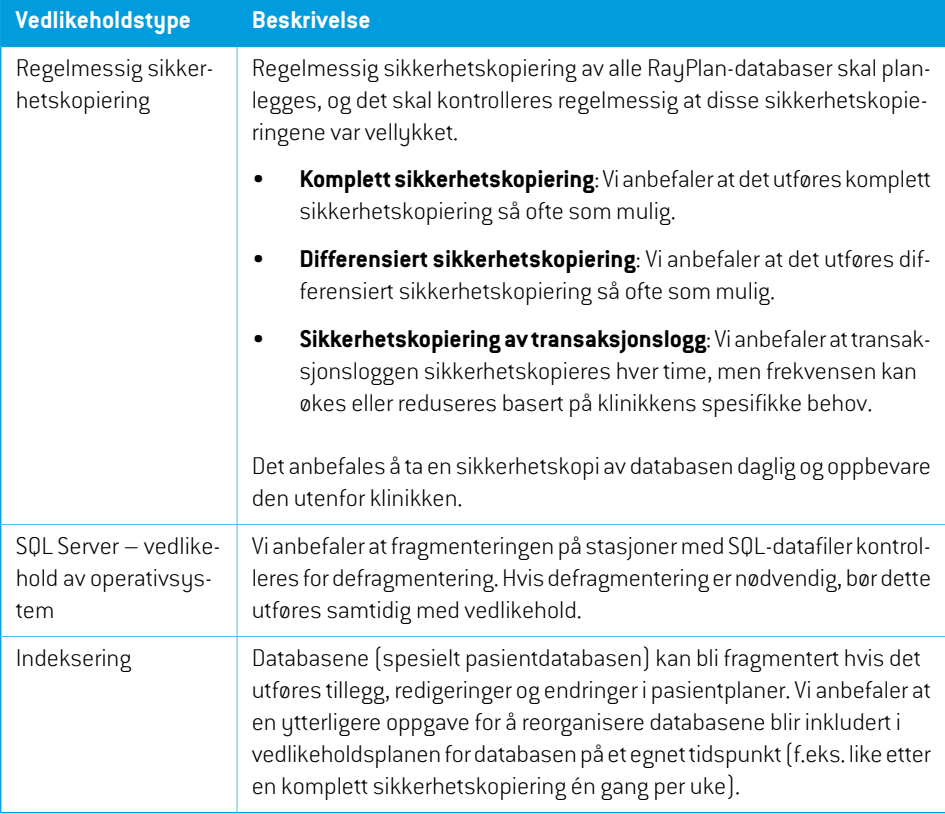

### <span id="page-88-0"></span>**6.3 TILLATELSER FOR DATABASETILGANG**

Standard tillatelser for databasetilgang inkluderer alle domenebrukere for Active Directory der databasene er installert. Hvis det er ønskelig eller nødvendig, kan tilgangsrettighetene for de individuelle databasene kontrolleres når de opprettes (se avsnittet RayPlan Storage Tool i *RSL-D-RP-12A-USM, RayPlan 12A User Manual*). For endringer på ResourceDB er en prosedyre tilgjengelig fra support@raysearchlabs.comfor åbegrense tilgangentil enrelevant AD-brukergruppe. Prosedyrenmå gjentas og tilgangstillatelsene gjennomgås og bekreftes somen del av alle RayPlan 12A-oppgraderingshandlinger.

#### **6.4 ECC RAM**

Et feilkorrigeringskodeminne (ECC RAM) kreves for CPU-minne. Dette er en type datalager som kan oppdage og korrigere de vanligste typene interne datafeil.

### **6.5 SYSTEMAVVIKLING**

RayPlan lagrer personlige og helserelaterte data. Når et system tas ut av drift, må du kontakte support hos RaySearch om nødvendig for å påse at alle lagringsplasser for slike data er identifisert.

# **A DEFINISJONER**

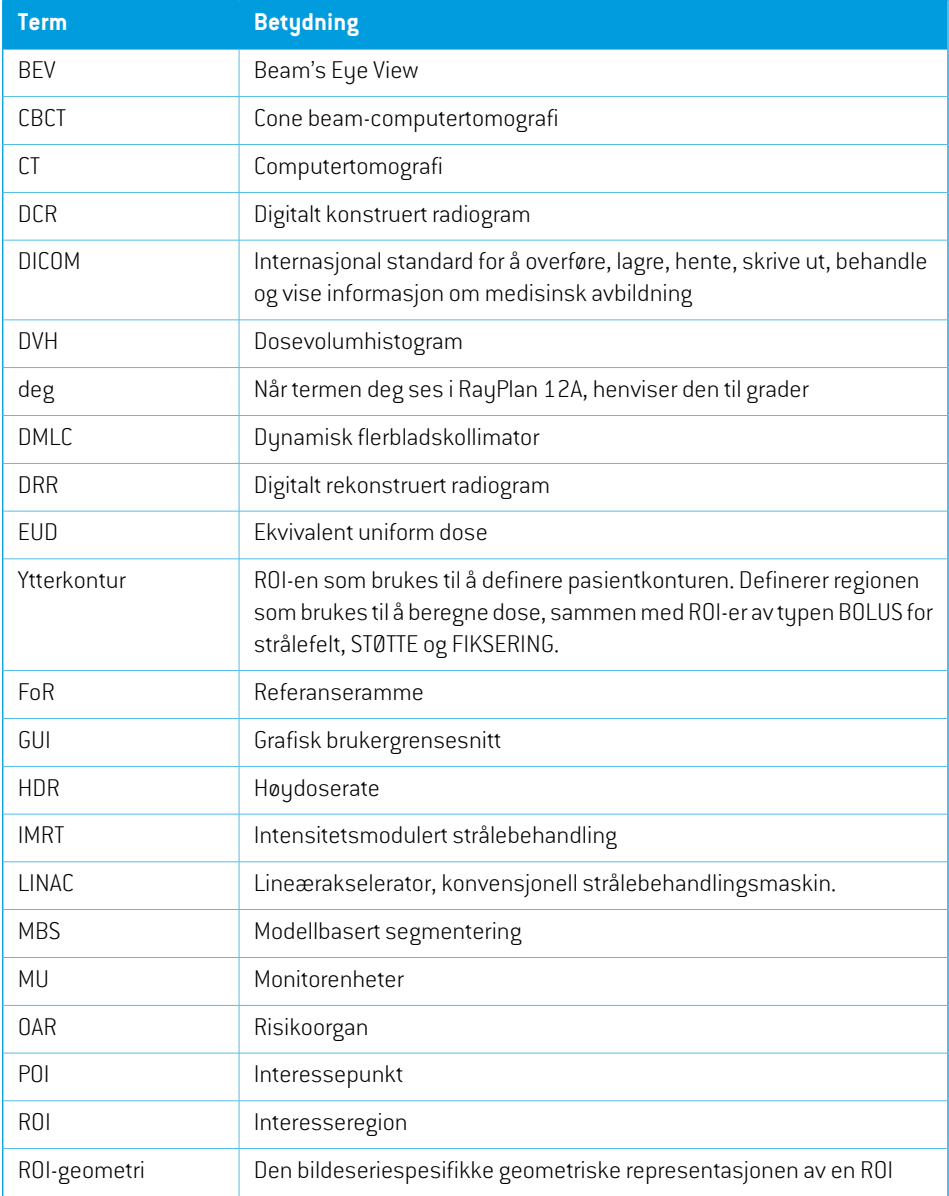

<span id="page-91-0"></span>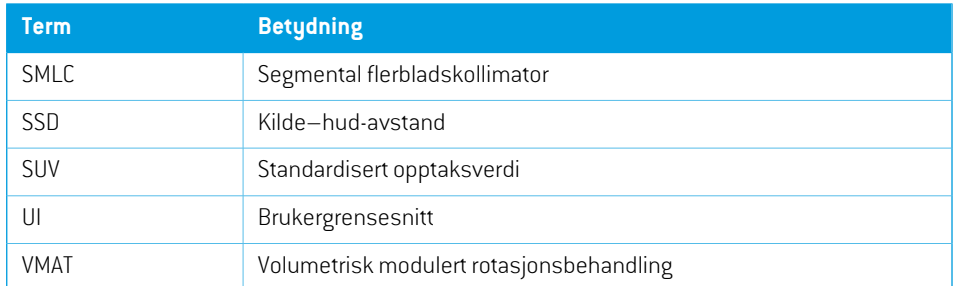

# **INDEX**

## **B**

Behandlingsmaskinenskoordinatsystem .... [70–](#page-69-0) [71](#page-69-0) Beskyttelse mot uautorisert bruk ...... [88](#page-87-0)

## **D**

Datakommunikasjonsmiljø ...... [66](#page-65-0) Definisjoner ...... [92](#page-91-0) Dosekurve koordinatsystem ...... [83](#page-82-0)

## **E**

Etikett ...... [20](#page-19-0)

## **F**

Field coordinate system definitions -innstillingen ...... [73](#page-72-0) Forholdsregler for sikkerhet ...... [24](#page-23-0)

## **G**

Gantrykoordinatsystem ...... [72](#page-71-1)

## **I**

Import av pasientdata ...... [64](#page-63-0)

## **K**

Kontaktinformasjon ...... [13](#page-12-0) Koordinatsystem dosekurve ...... [83](#page-82-0) Koordinatsystemer

behandlingsmaskinens koordinatsystemer ...... [67](#page-66-0) pasientkoordinatsystem ...... [67](#page-66-0) Koordinatsystem for blendersystem ...... [73](#page-72-1) Koordinatsystem for kilefilter ...... [76](#page-75-0) Koordinatsystem for pasientstøtte ...... [77](#page-76-0)

### **L**

Levetid ...... [21](#page-20-0) Lisensbeskyttelse ...... [88](#page-87-0)

#### **M**

Maskinskalaer ...... [67](#page-66-0) Maskinvare ...... [12](#page-11-0)

## **N**

Nøyaktighet doseberegningsalgoritme for elektroner .... [18](#page-17-0) doseberegningsalgoritmeforfotondoser ... [16](#page-15-0) Nøyaktighet av doseberegningsalgoritme for elektroner ...... [18](#page-17-0) Nøyaktighet av doseberegningsalgoritme for fotondoser ...... [16](#page-15-0)

## **O**

Offentlige tilsynsorganer ...... [13](#page-12-1) Operativsystem ...... [12](#page-11-0)

## **P**

Pasientkoordinatsystem ...... [68](#page-67-0) Produktetikett ...... [20](#page-19-0) Produktnavn ...... [20](#page-19-0) Produktversjon ...... [20](#page-19-0)

Programvareversjonsnummer ...... [20](#page-19-0)

## **R**

Rapportering av feil ...... [13](#page-12-2) Rutiner for sikkerhetskopiering ...... [88](#page-87-1)

## **S**

Standard for blenderbenevning ...... [85](#page-84-1)

## **T**

Test for godkjenning av systemmiljø ...... [66](#page-65-1) Tilhørende dokumentasjon ...... [9](#page-8-0) Tillatelser for databasetilgang ...... [89](#page-88-0) Tiltenkt bruk ...... [12](#page-11-1) Tiltenkt bruker ...... [12](#page-11-2)

## **V**

Versjonsnummer ...... [20](#page-19-0) Virusbeskyttelse ...... [88](#page-87-0)

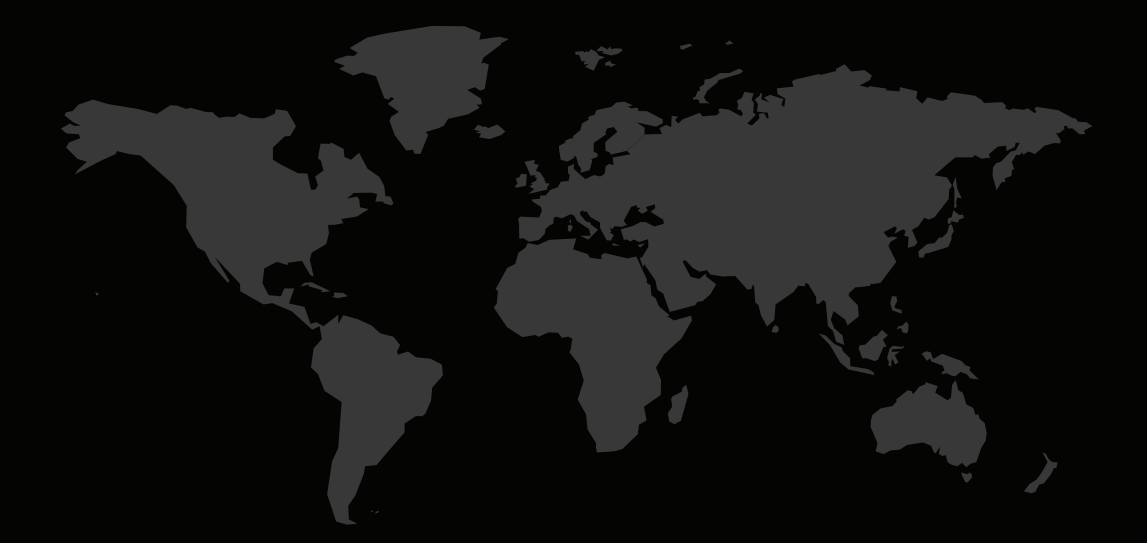

#### KONTAKTINFORMASJON

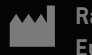

**RaySearch Laboratories AB (publ) Eugeniavägen 18C SE-113 68 Stockholm Sweden**

#### **Contact details head office**

P.O. Box 45169 SE-104 30 Stockholm, Sweden Phone: +46 8 510 530 00 Fax: +46 8 510 530 30 info@raysearchlabs.com

Phone: +33 1 76 53 72 02

Phone: +82 10 2230 2046

**RaySearch Australia** Phone: +61 411 534 316

**RaySearch Americas RaySearch Belgium RaySearch China**

**RaySearch France RaySearch Germany RaySearch Japan**

Phone: +1 877 778 3849 Phone: +32 475 36 80 07 Phone: +86 137 0111 5932

**RaySearch Korea RaySearch Singapore RaySearch UK**

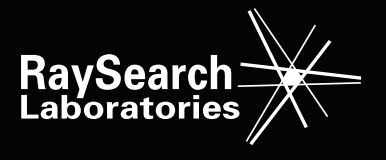